621.391.2(07)  $\frac{1.5912(67)}{P 851}$  No. 4053

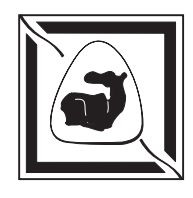

**МИНИСТЕРСТВО ОБРАЗОВАНИЯ И НАУКИ РОССИЙСКОЙ ФЕДЕРАЦИИ ФЕДЕРАЛЬНОЕ АГЕНТСТВО ПО ОБРАЗОВАНИЮ Технологический институт Федерального государственного образования «Южный федеральный университет» ПРИОРИТЕТНЫЙ НАЦИОНАЛЬНЫЙ ПРОЕКТ «ОБРАЗОВАНИЕ» (2006—2007 гг.)** 

# **Руководство к циклу лабораторных работ МОДЕЛИРОВАНИЕ ДЕМОДУЛЯТОРОВ ФАЗОМАНИПУЛИРОВАННЫХ СИГНАЛОВ**

Для студентов специальностей 210304 «Радиоэлектронные системы» и 210402 «Средства связи с подвижными объектами» всех форм обучения

**Р Т Ф**

КАФЕДРА РАДИОТЕХНИЧЕСКИХ

ТЕЛЕКОММУНИКАЦИОННЫХ СИСТЕМ

TEJIEKOMMYHMKAIIMOHHAK CMCTEM

И

**Дятлов А. П., Дятлов П. А.** Руководство к циклу лабораторных работ «Моделирование демодуляторов фазоманипулированных сигналов». — Таганрог: Изд-во ТТИ ЮФУ, 2007. — 53 с.

В руководстве рассматриваются принципы моделирования демодуляторов фазоманипулированных сигналов на основе использования системы схемотехнического моделирования «Micro-Cap (5—8)». Исследуются особенности функционирования квазикогерентных и некогерентных демодуляторов фазоманипулированных сигналов.

Руководство предназначается студентам специальностей 210304 «Радиоэлектронные системы» и 210402 «Средства связи с подвижными объектами» очной, заочной и дистанционной форм обучения.

Табл. 3. Ил. 39. Библиогр.: 10 назв.

Печатается по решению редакционно-издательского совета Технологического института ЮФУ.

Рецензент: Ю. Ф. Евдокимов, канд. техн. наук, профессор кафедры радиотехнических и телекоммуникационных систем ТТИ ЮФУ.

- © Технологический институт ЮФУ, 2007
- © Дятлов А. П., 2007
- © Дятлов П. А., 2007

### ПРЕДИСЛОВИЕ

Бурный прогресс науки и техники вызывает у широких слоев населения потребность в непрерывном повышении образовательного уровня, что делает актуальным развитие не только традиционных (контактных), но и дистанционных форм обучения.

В процессе дистанционного обучения для развития комплексного восприятия полученных знаний, навыков, умений и обеспечения индивидуализации перерабатываемого материала особую актуальность приобретают электронные междисциплинарные методические разработки, на основе которых возможно проведение лекционных и практических занятий, лабораторных и контрольных работ, а также курсового проектирования.

Данные методические указания предназначены для изучения методов анализа и моделирования демодуляторов фазоманипулированных сигналов и основаны на использовании следующих междисциплинарных связей: 1) для специальности 210304 между такими курсами, как «Радиотехнические цепи и сигналы», «Радиолокационные и радионавигационные системы», «Прикладная информатика», «Основы компьютерного проектирования и моделирования радиоустройств и радиосистем», «Технико-экономическое проектирование РТС»; 2) для специальности 210402 между такими курсами, как «Теория электрической связи», «Основы теории систем связи с подвижными объектами», «Прикладная информатика», «Основы компьютерного проектирования и моделирования радиоэлектронных средств», «Системы и сети связи с подвижными объектами», «Технико-экономическое проектирование средств связи».

В настоящее время имеется целый ряд учебных пособий [1-3], посвященных анализу демодуляторов сигналов. Однако указанные пособия предназначены в основном для контактного вида обучения. Главной проблемой при дистанционном обучении является процесс контроля и тестирования обучаемого студента преподавателем, а также выполнение лабораторного практикума.

Для решения указанной проблемы дистанционного обучения предлагается электронная методическая разработка, состоящая из краткого теоретического базиса и методических указаний к лабораторным работам. Для моделирования демодуляторов фазоманипулированных сигналов в процессе выполнения лабораторных работ предлагается использовать демонстрационные версии системы

схемотехнического моделирования «Місто-Сар (5—8)» [4], ориентированные на ІВМ РС-совместимые персональные компьютеры.

Данные методические указания обеспечивают процесс самостоятельного, но при этом управляемого и контролируемого усвоения студентами определенного объема знаний и умений по наиболее важным разделам базовых дисциплин. Возможность дистанционного проведения практических занятий и лабораторных работ сокращает сроки и стоимость обучения по сравнению с «кейсовой» технологией, что позволяет рекомендовать использование указаний не только для студентов дневной и заочной форм обучения, но и для специалистов, повышающих квалификацию в центрах переподготовки кадров.

### 1. СОДЕРЖАНИЕ ЦИКЛА РАБОТ

1.1. Моделирование демодулятора фазоманипулированных сигналов (ФМС) по схеме Костаса.

1.2. Моделирование демодулятора ФМС по схеме Пистолькорса.

1.3. Моделирование некогерентного демодулятора ФМС.

1.4. Моделирование автокорреляционного устройства тактовой синхронизации при демодуляции ФМС.

1.5. Моделирование решающего устройства.

1.6. Моделирование канала демодуляции.

### 2. КРАТКИЕ ТЕОРЕТИЧЕСКИЕ СВЕДЕНИЯ

2.1. В настоящее время наибольшее распространение получили цифровые методы передачи информации, поскольку они обладают следующими достоинствами по сравнению с аналоговыми методами:

1) потенциальной возможностью получения малых вероятностей ошибок передачи и достижения высокой достоверности воспроизведения переданных сообщений путём обнаружения и исправления ошибок;

2) инвариантностью цифровых каналов к эффекту накопления искажений при ретрансляциях, обычно представляющему серьёзную проблему в аналоговых системах связи:

3) простотой и эффективностью объединения многих независимых сигналов в цифровые потоки в многоканальных системах связи;

4) возможностью обеспечения конфиденциальности передаваемых сообщений:

5) гибкостью реализации цифровой аппаратуры на основе использования многообразной унифицированной элементной базы;

6) высоким уровнем эксплуатационных характеристик, например таких, как надёжность, готовность, энергопотребление, весогабаритные параметры и т. п.

В цифровых средствах связи наибольшее распространение получили ФМС. Разнообразие ФМС, анализ их временных, спектральных и корреляционных характеристик, а также особенности их формирования при использовании системы схемотехнического моделирования «Місго-Сар (5—8)» описаны в работе [5].

Демодулятор является составной частью модема. В зависимости от уровня априорной информации о параметрах ФМС в процессе демодуляции используются следующие типы структур.

Так, при демодуляции детерминированных ФМС используются когерентные демодуляторы, особенности анализа и моделирование которых описаны в работе [6]. Для демодуляции квазидетерминированных ФМС с неизвестной фазой используются некогерентные демодуляторы (НДем), а для демодуляции квазидетерминированных ФМС с неизвестной частотой используются квазикогерентные демодуляторы (КДем) по схемам Костаса и Пистолькорса.

Демодуляция ФМС, основанная на алгоритмах с квазикогерентной обработкой, получила широкое распространение в спутниковых системах связи и навигации. В канале демодуляции наряду с демодуляцией производится ряд дополнительных преобразований.

Алгоритм квазикогерентной демодуляции ФМС в общем виде может быть представлен в следующем виде:

$$
F_1[y_{20}(t)] \to U_{on}(t); \quad F_2[y_{20}(t); U_{on}(t)] \to \tilde{\Pi}(t);
$$
  
\n
$$
F_3\left[\hat{\Pi}(t)\right] \to S_n\left(\frac{\pi t}{T_3}\right); \quad F_4\left[\hat{\Pi}(t); S_n\left(\frac{\pi t}{T_3}\right)\right] \to \{v_i\};
$$
  
\n
$$
F_5\{v_i\} \to \hat{\Pi}_0(t); \quad F_6\left[\hat{\Pi}(t); \hat{\Pi}_0(t)\right] \to \hat{D}(t);
$$
  
\n
$$
S_n\left(\frac{\pi t}{T_3}\right) = \text{sign}\left[\sin\left(\frac{\pi t}{T_3}\right)\right]; \quad y_{20}(t) = S_0(t) + n_0(t),
$$

где  $y_{20}(t)$  — аддитивная смесь ФМС  $S_0(t)$  и помехи  $n_0(t)$  после преобразования частоты на выходе линейного тракта приемника (ЛТП);  $F_1[y_{20}(t)]$  — оператор, соответствующий преобразованиям процесса  $y_{20}(t)$  в устройстве восста- $(YBH)$ частоты;  $U_{\text{on}}(t)$  опорное новления несущей напряжение;  $F_2[y_{20}(t),U_{on}(t)]$  — оператор, соответствующий преобразованию процесса  $y_{20}(t)$ при квазикогерентной обработке;  $\hat{\Pi}(t)$  — напряжение, соответствующее кодовой последовательности, входящей в состав манипулирующей функции  $\Pi(t)$ ;  $F_3\left|\hat{\Pi}(t)\right|$  — оператор, соответствующий преобразованиям напряжения  $\hat{\Pi}(t)$  в устройстве тактовой синхронизации (УТС);  $S_n\left(\frac{\pi t}{T}\right)$  — меандровое напряжение

на выходе УТС;  $F_4\left[\hat{\Pi}(t), S_{\Pi}\left(\frac{\pi t}{T_2}\right)\right]$  — оператор, соответствующий преобразова-

ниям напряжения  $\prod(t)$  в устройстве выделения знаков (УВЗ)  $v_i$  элементов манипулирующей функции  $\Pi(t)$ ;  $F_5\{v_i\}$  — оператор, соответствующий преобразованиям в устройстве декодирования (УД);  $\hat{D}(t)$  — оценка функции  $D(t)$ .

Структура канала с квазикогерентной демодуляцией (ККД) ФМС приведена на рис. 1, где КДем — квазикогерентный демодулятор; КогД — когерентный детектор; УТС - устройство тактовой синхронизации; УВЗ - устройство выделения знаков; УД - устройство декодирования.

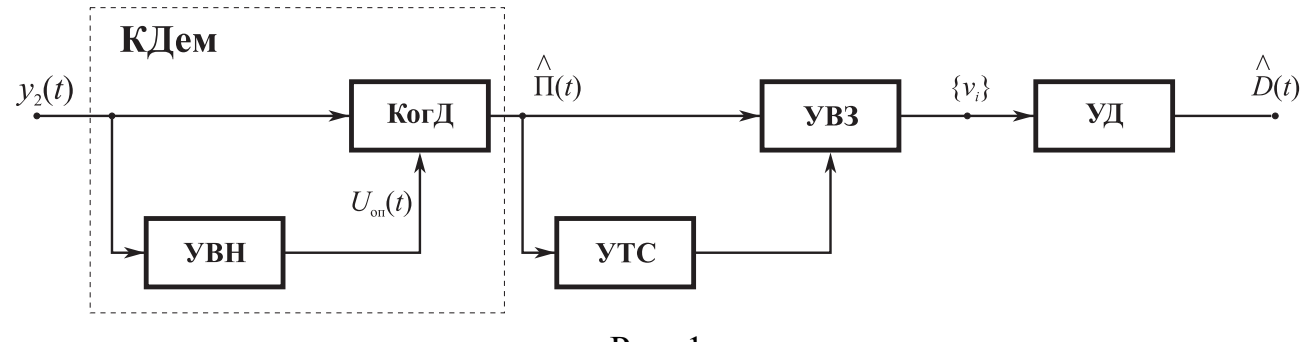

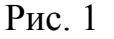

При анализе принципа действия и основных характеристик ККД необходимо вначале рассмотреть особенности функционирования входящих в состав канала устройств.

2.2. Структура демодулятора ФМС по схеме Костаса (Дем<sub>1</sub>) приведена на рис. 2, где ГФМС — генератор ФМС; Сум — сумматор; Г — управляемый генератор; ПФ — полосовой фильтр; П — перемножитель; ФНЧ — фильтр нижних частот; ФВр — фазовращатель на  $\pi/2$ ; Упр — управитель; ГШ — генератор шума: СФ — согласованный фильтр.

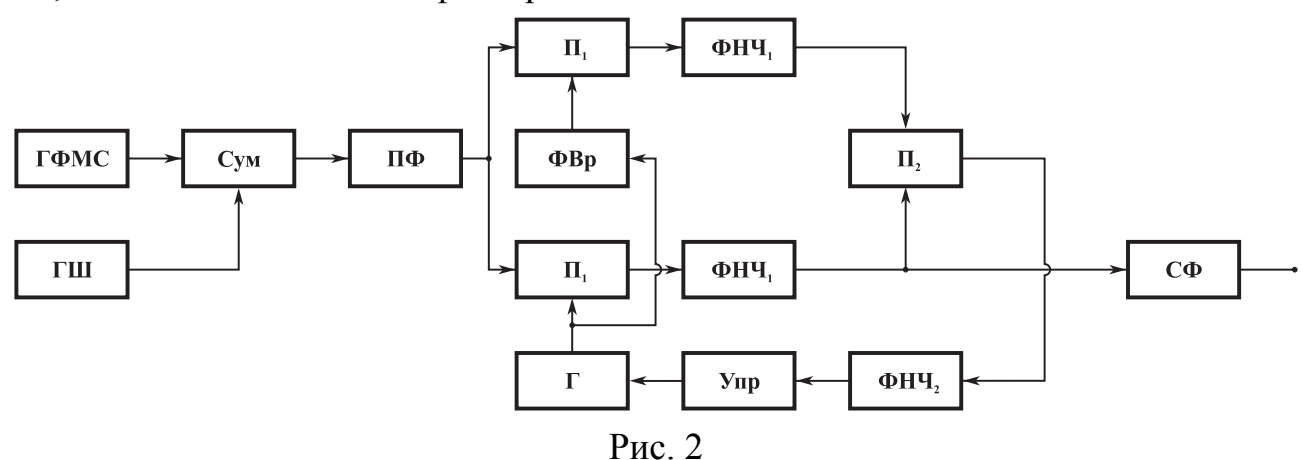

Рассмотрим принцип действия Дем<sub>1</sub>, отличительной особенностью которого является использование следящего алгоритма при восстановлении несущей частоты ФМС.

На вход Дем<sub>1</sub> поступает аддитивная смесь

$$
y(t) = S(t) + n(t);
$$

 $S(t) = U_{\text{ms}} \Pi(t) \cos(2\pi f_s t + \varphi_s); f_s \in [(f_0 - f_p); (f_0 + f_p)]; \varphi_s \in [0; 2\pi],$ 

где  $S(t)$  — квазидетерминированный ФМС;  $U_{\text{ms}}$ ,  $f_s$ ,  $\varphi_s$  — соответственно амплитуда, частота, начальная фаза ФМС;  $\Pi(t)$  — манипулирующая последовательность;  $n(t)$  — гауссова стационарная помеха;  $f_p$  — частотное рассогласование между ФМС и Г.

Опорные напряжения, подаваемые на перемножитель  $\Pi_1$ , имеют следуюший вид:

$$
U_{c}(t) = K_{\pi} \frac{U_{\text{ms}}^{2}}{2} \Pi(t) \cos(\Delta \varphi) + K_{\pi} n_{s}(t); \ \ U_{s}(t) = K_{\pi} \frac{U_{\text{ms}}^{2}}{2} \Pi(t) \sin(\Delta \varphi) + K_{\pi} n_{c}(t);
$$

$$
\Delta \varphi = (\varphi_{s} - \varphi_{0}) + 2\pi (f_{s} - f_{0}) t,
$$

где  $K_{\text{n}}$  — коэффициент передачи  $\Pi_1$ ;  $\Delta \varphi$  — полная разность фаз между ФМС и опорным напряжением;  $n_s(t)$ ,  $n_c(t)$  — квадратурные составляющие помехи  $n(t)$ .

Полоса пропускания ФНЧ<sub>1</sub>  $\Delta F_1$  выбирается согласованной с шириной спектра манипулирующей последовательности  $\Pi(t)$ :

$$
\Delta F_1 \geq 1/T_3,
$$

где  $T_3$  — длительность элемента  $\Pi(t)$ .

После перемножения напряжений  $U_s(t)$  и  $U_c(t)$  на выходе ФНЧ<sub>2</sub> при  $T \leq T_s$ , где  $T$  — постоянная времени ФНЧ<sub>2</sub>, получаем сигнал ошибки, определяемый следующим образом:

$$
\Delta U(t) = K_{\rm n}^4 \frac{U_{\rm ms}^4}{4} \sin(2\Delta\varphi) + \frac{K_{\rm n}^2}{2} [U_{\rm ms}^2 \Pi(t) n_{\rm sl}(t) \cos(\Delta\varphi) + n_{\rm cl}(t) n_{\rm sl}(t) + U_{\rm ms}^2 \Pi(t) n_{\rm cl}(t) \sin(\Delta\varphi)],
$$

где  $n_{s}(t)$ ,  $n_{c}(t)$  — квадратурные составляющие помехи  $n(t)$  после фильтрации в ФНЧ<sub>2</sub>.

После завершения процесса подстройки в контуре управления сигнал ошибки приобретает следующий вид:

$$
\Delta U(t) = K_{\rm n}^4 \frac{U_{\rm ms}^4}{4} \sin(2\Delta\varphi) + \frac{K_{\rm n}^4}{2} \left[ U_{\rm ms}^2 \Pi(t) n_{\rm sl}(t) + n_{\rm cl}(t) n_{\rm sl}(t) \right].
$$

При отсутствии шумов и искажений в ФНЧ<sub>1</sub> с выхода Дем<sub>1</sub> снимается напряжение  $U_c(t) = \frac{1}{2} K_{\rm n} U_{\rm ms}^2 \Pi(t)$ , которое затем подвергается дальнейшей обработке в СФ и устройствах тактовой синхронизации и индикации.

Наличие шумов приводит к появлению в контуре управления фазовых флюктуаций, дисперсия  $\sigma^2 \Delta \varphi$  которых определяется из следующих соотношений [7]:

$$
\sigma^{2} \Delta \varphi = 1/g^{2}; \ g = \frac{g_{_{\rm BX}}^{2} \sqrt{\Delta f_{\rm n} / \Delta f_{\rm m}}}{\sqrt{\sqrt{2} + g_{_{\rm BX}}^{2}}};
$$
  

$$
\Delta f_{\rm n} \approx \Delta f_{\rm s} = 2/T_{\rm s}; \ \Delta f_{\rm s} = \Delta F_{1}; \ \Delta f_{\rm m} = 0.5/T; \ g_{_{\rm BX}}^{2} = \frac{U_{_{\rm ms}}^{2}}{2N_{_{\rm n}} \Delta f_{_{\rm n}}}
$$

Помехоустойчивость Дем<sub>1</sub> характеризуется вероятностью ошибочных решений  $P_{\text{out}}$ . При демодуляции двухпозиционных ФМС на фоне гауссовой стационарной помехи  $n(t)$  при использовании когерентного демодулятора, рассмотренного в работе [6], имеем

$$
P_{\text{out. } \kappa} = 1 - \Phi(\sqrt{2} g_{\kappa}); \ g_{\kappa} = \sqrt{2} g_{\text{bx}} \sqrt{B}; \ \Phi(x) = \frac{1}{\sqrt{2\pi}} \int_{-\infty}^{x} e^{-\frac{t^2}{2}} dt
$$

$$
g_{\text{bx}}^2 = \frac{U_{\text{ms}}^2}{2\sigma_{\text{n}}^2}; \ \sigma_{\text{n}}^2 = N \Delta f_{\text{ui}}; \ \Delta f_{\text{n}} \ge \Delta f_{\text{s}}; \ \Delta f_{\text{s}} = 2/T_{\text{s}},
$$

где g<sub>к</sub> — отношение сигнал/помеха по напряжению на выходе когерентного демодулятора; g<sub>BX</sub> — отношение сигнал/помеха по напряжению на входе демодулятора;  $B$  — база ФМС; Ф(x) — интеграл Лапласа;  $\sigma_n^2$ ,  $N_n$  — соответственно дисперсия и спектральная плотность помехи  $n(t)$ ;  $\Delta f_n$  — полоса пропускания ПФ;  $\Delta f_s$ ,  $T_s$  — ширина спектра и длительность элемента ФМС соответственно.

Отличительной особенностью Дем является наличие в опорном напряжении фазовых искажений, возникающих за счет неидеальности подстройки управляемого генератора (Г). Это обстоятельство приводит к снижению помехоустойчивости демодуляции по сравнению с когерентным демодулятором за счет наличия энергетичских потерь [7]:

$$
P_{\text{out1}} = 1 - \Phi(\sqrt{2} g_1); \ g_1 = g_{\kappa} K_{\text{out1}}; \ K_{\text{out1}}^2 = \cos^2[\sigma \delta \varphi];
$$

$$
\sigma \delta \varphi = 1/g_{\varphi}; \ g_{\varphi} = \frac{g_{\text{ex}}^2 \sqrt{\Delta f_n / \Delta f_{\text{in}}}}{\sqrt{\sqrt{2} + g_{\text{ex}}^2}} = \frac{1}{\sqrt{2(1 - K_{\text{out1}})}},
$$

где P<sub>om1</sub>, g<sub>1</sub> — вероятность ошибочных решений и выходное отношение сигнал/помеха по напряжению при использовании Дем<sub>1</sub>;  $K_{\text{on}1}^2$  — коэффициент энергетических потерь при использовании Дем<sub>1</sub>;  $\sigma \delta \varphi$  — среднеквадратичное значение флюктуационной фазы  $\Gamma$ ;  $g_{\varphi}$  — отношение сигнал/помеха по напряжению на выходе Упр;  $\Delta f_{\text{m}}$  — эквивалентная шумовая полоса контура управления.

Время регулирования фазы в Дем<sub>1</sub> определяется временем поиска  $t_n$  и временем вхождения в синхронизм tc1:

$$
t_{\text{per1}} = t_{\text{n}} + t_{\text{c1}}; t_{\text{n}} = (3.5 \div 5) \frac{\Delta f_{\text{p}}^2}{\Delta f_{\text{m}}^3} + \frac{2}{\Delta f_{\text{m}}} \ln \delta_0,
$$

где  $\delta_0$  — остаточная разность фаз между ФМС и Г после вхождения в синхронизм. При  $\delta_0 \le 0, 1$  рад получаем, что  $t_{c1} = \frac{4, 6}{\Delta f}$ .

При небольших значениях допустимых энергетических потерь, например, когда  $K_{\text{3nd}}^2 \geq 0.9$  (-0.4 дБ) минимально допустимая величина отношения сигнал/помеха по напряжению на выходе контура управления должна выбираться из соотношения

$$
g_{\varphi} = \frac{1}{\sqrt{2(1 - K_{\text{on1}})}} \geq 3.2.
$$

При демодуляции непрерывных простых двухпозиционных ФМС, когда  $B = 1$  и  $g_{\text{ex}11} > 1$ , основные параметры Дем<sub>1</sub> можно рассчитать, исходя из следующих соотношений:

$$
g_{11} = \frac{\text{arc}\,\Phi(1 - P_{\text{out1}})}{\sqrt{2}} = \sqrt{2} \, g_{\text{ex}11} K_{\text{out}}; \, g_{\varphi 1} = g_{\text{ex}11} \sqrt{\frac{\Delta f_{\text{n}}}{\Delta f_{\text{in}}}} \, ;
$$

$$
\Delta f_{\text{in1}} \le \Delta f_{\text{n}}/2 \quad \text{IPM} \, g_{\varphi} = g_{11}; \, \Delta f_{\text{p}} \le \Delta f_{\text{n}}; \, t_{\text{per}1} \approx 20/\Delta f_{\text{n}}.
$$

При демодуляции непрерывных сложных двухпозиционных ФМС, когда  $B \gg 1$  и  $g_{\text{ax12}} < 1$ , основные параметры Дем<sub>1</sub> можно рассчитать из следующих соотношений:

$$
g_{12} = \frac{\text{arc}\,\Phi(1 - P_{\text{out1}})}{\sqrt{2}} = \sqrt{2} \, g_{\text{B} \times 12} \sqrt{B} \, K_{\text{out1}}; \ g_{\varphi 2} = g_{\text{B} \times 12}^2 \sqrt{\frac{\Delta f_{\text{n}}}{\Delta f_{\text{in}}}} \ge \frac{1}{\sqrt{2(1 - K_{\text{out1}})}}; \Delta f_{\text{in2}} = 2 \, g_{\text{B} \times 12}^4 (1 - K_{\text{out1}}) \Delta f_{\text{n}}; \ \Delta f_{\text{p}} \le 2K_{\text{p}} \Delta f_{\text{in2}}; \ K_{\text{p}} \in [0, m]; \t t_{\text{per2}} = \frac{(14 \div 20) K_{\text{p}}^2}{\Delta f_{\text{in2}}} + \frac{5}{\Delta f_{\text{in2}}},
$$

где  $K_{\rm p}$  — коэффициент частотного рассогласования, представленный целым числом в интервале от 0 до *m*.

Для иллюстрации приведенных соотношений рассмотрим пример, когда  $K_{\text{3nd}}^2 = 0.9$  (-0.4 дБ);  $P_{\text{on1}} = 10^{-5}$ ;  $\Delta f_n = \Delta f_s = 2.10^6$  Гц;  $T_3 = 10^{-6}$  с. Для этих исходных данных получаем:

a) 
$$
g_{11} = 4,26
$$
;  $g_{Bx} = 3$ ;  $\Delta f_p = \Delta f_{m1} = 10^6 \text{ T \text{H}}$ ;  $t_{per1} = 10T_3 = 10^{-5} \text{ c}$ , ecm  $B = 1$ ;  
\n6)  $g_{12} = 4,26$ ;  $g_{\varphi 2} \ge 3,3$ ;  $\Delta f_{m2} = 2 \cdot 10^3 \text{ T \text{H}}$   $\text{tpp } g_{Bx12}^2 = 0,1 \text{ u } B \approx 100$ ;  
\n $\Delta f_p \le 4K_p \cdot 10^3 \text{ T \text{H}}$ ;  $t_{per2} = (7 \div 10) K_p^2 \cdot 10^3 \text{ c}$ ; ecm  $K_p = 5$ , to  
\n $f_p \le 2 \cdot 10^4 \text{ T \text{H}}$   $u_{per2} \approx (1,75 \cdot 10^5 \div 2,5 \cdot 10^5) T_3 \approx (0,175 \div 0,25) \text{ c}$ .

2.3. Структура демодулятора ФМС по схеме Пистолькорса (Дем<sub>2</sub>) приведена на рис. 3, где дополнительно к рис. 2 приняты следующие обозначения: УЧ — умножитель частоты; УФ — узкополосный фильтр; ДЧ — делитель частоты; ФВр — регулируемый фазовращатель; Огр — ограничитель.

Рассмотрим принцип действия Дем<sub>2</sub>, отличительной особенностью которого является использование неследящего алгоритма при восстановлении несущей частоты ФМС.

На вход Дем<sub>2</sub> поступает аддитивная смесь  $y(t) = S(t) + n(t)$ , которая с выхода ПФ поступает на перемножитель (П) и устройство восстановления несущей частоты (УВН) ФМС.

В УВН квазидетерминированный ФМС  $S(t)$  после умножения частоты и фильтрации в УФ преобразуется в узкополосный процесс

$$
S_{\text{y}\phi}t = \int_{-\infty}^{t} h_{\text{y}\phi}(t-x)S^{2}(x)dx = U_{\text{my}\phi}\cos(2\pi f_{\text{s}}t + 2\varphi_{\text{s}}) \text{ \text{ [up \textbf{1}] } } 2f_{\text{s}} = f_{\text{y}\phi};
$$

$$
h_{\text{y}\phi}(t) = 2\Delta f_{\text{y}\phi}\sin(\pi\Delta f_{\text{y}\phi}t)\cos(2\pi f_{\text{y}\phi}t),
$$

где  $h_{y\phi}(t)$  — импульсная реакция УФ;  $f_{y\phi}$ ,  $\Delta f_{y\phi}$  — средняя частота и полоса пропускания УФ соответственно.

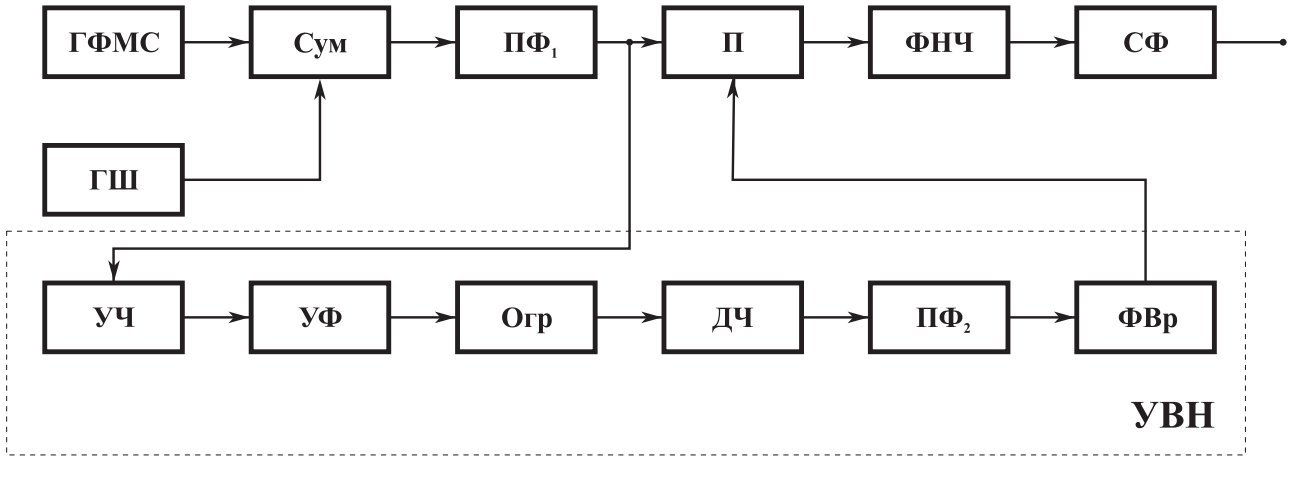

Рис. 3

Далее на выходе УВН после ограничения и деления частоты, а также фильтрации гармоник из ФМС формируется опорное напряжение, подаваемое на второй вход П:

 $U_{\text{on}}(t) = U_{\text{on}} \cos(2\pi f_s t + \varphi_s + \varphi_{\phi} - \varphi_{\text{KB}}); \quad \varphi_{\phi} \in [-\pi; \pi],$ 

где ф<sub>ф</sub> — фазовый сдвиг, обеспечиваемый ФВр и используемый для компенсации фазового сдвига Фкв, вносимого функциональными узлами в УВН.

В ходе дальнейшего анализа Дем, необходимо учитывать наличие в составе опорного напряжения шумовой составляющей, обусловленной наличием на входе УВН помехи  $n(t)$ . Методика анализа прохождения аддитивной смеси ФМС и помехи  $n(t)$  приведена в работе [8], из которой следует, что на выходе УВН имеем

$$
y_1(t) = U_{on}(t) + n_1(t); \sigma_{n1}^2 = (1 + 2 g_{bx}^2) \sigma_n^2 \Delta f_{y\phi} / \Delta f_{\phi}
$$

где  $n_1(t)$  — помеха на выходе УВН;  $\sigma_{n_1}^2$  — дисперсия помехи  $n_1(t)$ ;  $\Delta f_{\phi}$  — полоса пропускания ПФ1.

Для оценки качества опорного напряжения можно использовать энергетический критерий в виде отношения сигнал/помеха по напряжению на выходе УВН g<sub>кв</sub>, величина которого определяется из следующего соотношения [8]:

$$
g_{\text{\tiny KB}} = \frac{g_{\text{\tiny BX}}^2 \sqrt{\Delta f_{\phi} / \Delta f_{\text{y}\phi}}}{\sqrt{1 + 2g_{\text{\tiny BX}}^2}}.
$$

Допустимая величина  $g_{\kappa B}$  зависит от вклада в вероятность ошибочных решений при демодуляции.

После перемножения процессов  $y(t)$  и  $y_1(t)$  и низкочастотной фильтрации получаем следующее напряжение:

$$
U_{y}(t) = U_{s}(t) + U_{sn}(t) + U_{nn}(t) = K_{n} \frac{U_{ms}^{2}}{2} \Pi(t) \cos(\delta \varphi) +
$$

+ 
$$
K_{\text{II}}[U_{\text{on}}(t)n_{\text{c}}(t) + S(t)n_{\text{1c}}(t)] + K_{\text{II}}[n_{\text{c}}(t)n_{\text{1c}}(t)], \delta\varphi = \varphi_{\varphi} - \varphi_{\text{KB}}
$$

где  $n_c(t)$ ,  $n_{1c}(t)$  — «косинусные» составляющие помех  $n_c(t)$  и  $n_{1c}(t)$ ;  $U_s(t)$  — полезный компонент выходного эффекта;  $U_{sn}(t)$ ,  $U_{nn}(t)$  — мешающие компоненты, обусловленные взаимодействием опорного напряжения  $U_{on}(t)$  и сигнала  $S(t)$  с помехами  $n(t)$  и  $n_1(t)$  и взаимодействием между собой помех  $n(t)$  и  $n_1(t)$ ;  $\delta\varphi$  нескомпенсированный фазовый сдвиг в УВН.

Полезный компонент  $U_s(t)$  подвергается дальнейшей обработке в СФ и устройствах тактовой синхронизации и индикации.

Помехоустойчивость Дем<sub>2</sub> характеризуется вероятностью ошибочных решений  $P_{\text{out}}$ . Отличительной особенностью Дем<sub>2</sub> является наличие в опорном напряжении флюктуационных искажений, обусловленных помехой  $n_1(t)$  и нескомпенсированным фазовым сдвигом бф. Это обстоятельство приводит к снижению помехоустойчивости демодулятора  $\mathcal{I}_2$  по сравнению с когерентным демодулятором за счет появления энергетических потерь [8]:

$$
P_{\text{out2}} = 1 - \Phi(\sqrt{2} g_2); \ g_2 = g_{\kappa} K_{\text{in2}}; \ K_{\text{in2}} = \frac{g_{\text{ax}}^2 \sqrt{\Delta f_{\text{n}} / \Delta f_{\text{y}\phi}} \cos \delta \varphi}{\sqrt{2(1 + g_{\text{ax}}^2 (1 + \Delta f_{\text{n}} / 2 \Delta f_{\text{y}\phi}))}}
$$

где  $P_{\text{om2}}$ ,  $g_2$  — соответственно вероятность ошибочных решений и выходное отношение сигнал/помеха по напряжению при использовании Дем<sub>2</sub>;  $K_{\text{3D}}^2$  — коэффициент энергетических потерь при использовании Дем<sub>2</sub>.

Время регулирования в УВН t<sub>per2</sub> определяется длительностью переходного процесса в УФ и составляет

$$
t_{\text{per2}} \approx 3/\Delta f_{\text{y}\phi}
$$

Допустимое частотное рассогласование  $f_p$  в Дем<sub>2</sub> определяется из условия  $f_{\rm p} \leq \Delta f_{\rm vcb}/4$ .

В случае небольших значений допустимых энергетических потерь и  $\delta \varphi \leq 0.1$  рад при анализе Дем, можно воспользоваться следующим соотношениe<sub>M</sub>:

$$
K_{\rm 3n2}^2 = \frac{g_{\rm Bx}^2 \Delta f_{\rm n} / \Delta f_{\rm y\varphi}}{2 + g_{\rm Bx}^2 (2 + \Delta f_{\rm n} / \Delta f_{\rm y\varphi})}
$$

При демодуляции непрерывных простых двухпозиционных ФМС, когда  $B = 1$  и  $g_{\text{bx21}} > 1$ , основные параметры Дем<sub>2</sub> можно рассчитать, исходя из следующих соотношений:

$$
g_{21} = \frac{\text{arc}\,\Phi(1 - P_{\text{out2}})}{\sqrt{2}} = \sqrt{2} \, g_{\text{bx21}} K_{\text{bn2}};
$$

$$
\Delta f_{\text{y}\phi} = 0,5\Delta f_{\text{n}}(1 - K_{\text{on2}}^2); \ g_{\text{kb}} = g_{\text{bx21}}/\sqrt{1 - K_{\text{on2}}^2}
$$

При демодуляции непрерывных сложных двухпозиционных ФМС, когда  $B \gg 1$  и  $g_{BX22} < 1$ , основные параметры Дем<sub>2</sub> можно рассчитать из следующих соотношений:

$$
g_{22} = \frac{\text{arc}\,\Phi(1 - P_{\text{om2}})}{\sqrt{2}} = \sqrt{2} \, g_{\text{B}x22} \sqrt{B} \, K_{\text{m2}};
$$

$$
\Delta f_{\text{y}\phi} = 0,5\Delta f_{\text{n}} \, g_{\text{B}x22}^2 \, (1 - K_{\text{m2}}^2); \ g_{\text{RB}} = \sqrt{2} \, g_{\text{B}x22} / \sqrt{1 - K_{\text{m2}}^2}
$$

Для иллюстрации приведенных соотношений рассмотрим пример, когда  $K_{\text{cm2}}^2 = 0.9$  (-0.4  $\mu$ B);  $P_{\text{cm2}} = 10^{-5}$ ;  $\Delta f_n = \Delta f_s = 2.10^6$   $\Gamma$ u;  $T_2 = 10^{-6}$  c;  $\delta \varphi = 0.1$  pa $\mu$ . При этом получаем:

a) 
$$
g_{21} = 4,26
$$
;  $g_{BX21} = 3$ ;  $\Delta f_{y\phi} = 10^5$  Tu;  $t_{p\phi} = 30T_3 = 3 \cdot 10^{-5}$  c;  $g_{KB} = 9,7$ ;  
\n $f_p = 2,5 \cdot 10^4$  Tu, ecm  $B = 1$ ;  
\n6)  $g_{22} = 4,26$ ;  $\Delta f_{y\phi} = 10^4$  Tu;  $t_{p\phi} = 300T_3 = 3 \cdot 10^{-4}$  c;  $g_{KB} = 9,7$ ;  
\n $f_p = 2,5 \cdot 10^3$  Tu, ecm  $g_{BX22}^2 = 0,1$  u  $B \approx 100$ .

2.4. Структура некогерентного демодулятора (Дем<sub>з</sub>) квазидетерминированных двухпозиционных ФМС с неизвестной фазой приведена на рис. 4, где дополнительно к рис. 2 и 3 приняты следующие обозначения:  $\Gamma_0$  — генератор опорного напряжения; ЛЗ — линия задержки; ОД — относительный декодер.

Рассмотрим принцип действия Дем<sub>3</sub>, который используется при обработке сигналов с относительной фазовой манипуляцией.

На вход ПФ поступает аддитивная смесь  $y(t)$ , у которой априорно неизвестна начальная фаза сигнала  $\varphi_s \in [0; 2\pi]$  и  $f_s = f_0$ .

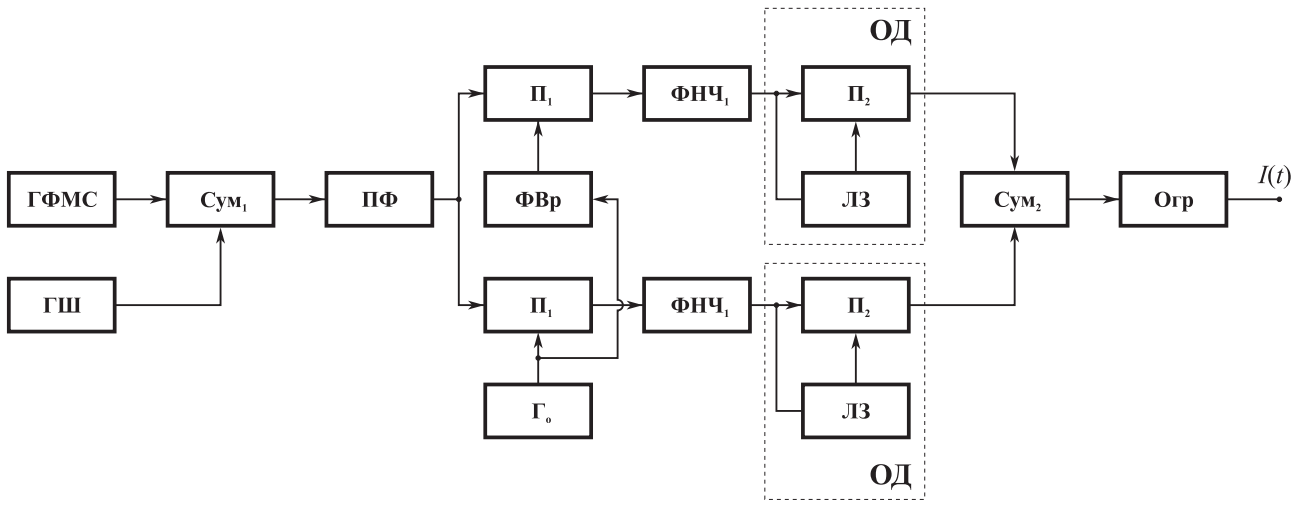

 $P$ <sub>*H*C</sub>  $4$ 

Опорные напряжения  $U_{\text{oc}}(t)$  и  $U_{\text{os}}(t)$ , подаваемые на входы  $\Pi_1$ , имеют вид, аналогичный для Дем1.

После перемножения напряжений на выходах ФНЧ<sub>1</sub> имеем напряжения  $U_c(t)$  и  $U_s(t)$ , описания которых приведены при рассмотрении Дем<sub>1</sub>.

Далее в квадратурных каналах Дем<sub>3</sub> на выходах  $\Pi_2$  имеем

$$
U_{c2}(t) = K_{n}^{2} \frac{U_{ms}^{4}}{4} \Pi(t)\Pi(t-T_{3}) \cos^{2}(\Delta\varphi) + \frac{K_{n}^{2}}{2} [U_{ms}^{2}\Pi(t)\cos(\Delta\varphi)n_{c\tau}(t)] ++ \frac{K_{n}^{2}}{2} [U_{ms}^{2}\Pi(t-T_{3})\cos(\Delta\varphi)n_{c}(t)] + \frac{K_{n}^{2}}{2} n_{c}(t)n_{c\tau}(t);
$$
U_{s2}(t) = K_{n}^{2} \frac{U_{ms}^{4}}{4} \Pi(t)\Pi(t-T_{3}) \sin^{2}(\Delta\varphi) + \frac{K_{n}^{2}}{2} [U_{ms}^{2}\Pi(t)\sin(\Delta\varphi)n_{s\tau}(t)] ++ \frac{K_{n}^{2}}{2} [U_{ms}^{2}\Pi(t-T_{3})\sin(\Delta\varphi)n_{s}(t)] + \frac{K_{n}^{2}}{2} n_{s}(t)n_{s\tau}(t),
$$
$$

где  $n_c(t)$ ,  $n_s(t)$  — квадратурные составляющие помехи  $n(t)$  на выходе ФНЧ<sub>1</sub>;  $n_{\text{cr}}(t)$ ,  $n_{\text{st}}(t)$  — квадратурные составляющие помехи  $n(t)$  на выходах ЛЗ с  $\tau = T_3$ .

Для устранения эффекта «обратной работы» в Дем<sub>з</sub> необходимо, чтобы ГФМС формировал сигналы с относительной фазовой манипуляцией (ОФМ) или, как их еще называют, сигналы с фазоразностной манипуляцией (ФРМ). С этой целью в ГФМС используют относительный кодер (ОК) [1].

При обработке сигналов с ОФМ в относительном декодере (ОД) происходит восстановление исходной информационной последовательности

$$
I(t) = \Pi(t)\Pi(t - T_3) = \sum_{i=1}^{M} a_i \operatorname{rect}[t - t_i]; \quad M = T_c/T_3;
$$
  

$$
a_i \in [-1, 1]; \operatorname{rect}[t - t_i] = \begin{cases} 1 & \text{if } t_0 + iT_3 \le t_i \le t_0 + (i+1)T_3, \\ 0 & \text{if } t_i \le t_i \end{cases}
$$

где  $a_i$  — псевдослучайные коэффициенты;  $M$  — количество элементов за длительность сеанса  $T_c$ ; rect[x] — временное окно.

После суммирования напряжений  $U_{c2}(t)$  и  $U_{s2}(t)$  получаем

$$
U_{\Sigma}(t) = K_{\rm n}^2 \frac{U_{\rm ms}^4}{4} I(t) + U_{\rm n}(t),
$$

где  $U_n(t)$  — флюктуационная помеха, обусловленная взаимодействием компонентов  $S(t)$  и  $n(t)$ .

При большом отношении сигнал/помеха по напряжению на выходе Огр выделяем исходную информационную последовательность  $U_{\text{orp}}(t) = U_{\text{nop}}I(t)$ , где  $U_{\text{non}}$  — порог ограничения.

Наличие помехи  $n(t)$  при некогерентной демодуляции приводит к тому, что выходной эффект представляет собой случайный процесс с распределением Релея—Райса [1], и при этом помехоустойчивость Дем<sub>3</sub> может быть рассчитана из следующих соотношений:

$$
P_{\text{om3}} = 0.5 \exp(-g_3^2); \quad g_3^2 = \frac{U_{\text{ms}}^2 T_3}{2N_{\text{n}}}; \quad N_{\text{n}} = \frac{\sigma_{\text{n}}^2}{\Delta f_{\text{n}}}; \quad g_{\text{bx}}^2 = U_{\text{ms}}^2 / 2 \frac{\sigma_{\text{n}}^2}{2} ; \quad \Delta F_1 = 1/T_3,
$$

где  $P_{\text{out3}}$ ,  $g_3$  — соответственно вероятность ошибочных решений и выходное отношение сигнал/помеха по напряжению при использовании Дем<sub>3</sub>;  $\sigma_n^2$  — дисперсия помехи на входе Дем<sub>3</sub>;  $N_n$  — спектральная плотность помехи на входе Дем<sub>3</sub>.

Быстродействие Дем<sub>3</sub> Т<sub>6</sub> определяется постоянной интегрирования ФНЧ<sub>1</sub> и составляет  $T_6 = T_3$ .

Для иллюстрации приведенных соотношений рассмотрим пример, когда  $P_{\text{om3}} = 10^{-5}$ ;  $\Delta f_n = 2.10^6$   $\Gamma$ u;  $T_3 = 10^{-6}$  c. При этом получаем  $g_3^2 = g_{\text{ax}}^2 = 10$  и  $T_6 = 10^{-6}$  c.

Сравнение помехоустойчивостей когерентного и некогерентного демодуляторов ФМС показывает [1], что при малых вероятностях ошибочных решений  $(P_{\text{out}} \ll 1)$  энергетический проигрыш Дем<sub>3</sub>  $K_{33}^2 = \frac{g_3^2}{g_3^2}$  составляет величину порядка 1 дБ.

2.5. Тактовая синхронизация ФМС является важным этапом обработки информации в процессе демодуляции. Устройства тактовой синхронизации (УТС) ФМС реализуются на основе следящих и неследящих алгоритмов. При приеме слабых ФМС, когда входное отношение сигнал/помеха по напряжению  $g_{xx}$  < 1, и в случае ограниченного временного ресурса особого внимания заслуживают УТС, реализованные на основе неследящих алгоритмов, в частности автокорреляционные УТС, недостаточно освещенные в научно-технической литературе.

В данной работе исследуются принципы построения и проводится анализ помехоустойчивости автокорреляционных УТС при демодуляции слабых ФМС.

Структура автокорреляционного УТС приведена на рис. 5, где ЛЗ — линия задержки; П — перемножитель; УФ — узкополосный фильтр; Огр — ограничитель; ДЦ — дифференцирующая цепь; ОДет — однополупериодный детектор; РЛЗ — регулируемая линия задержки.

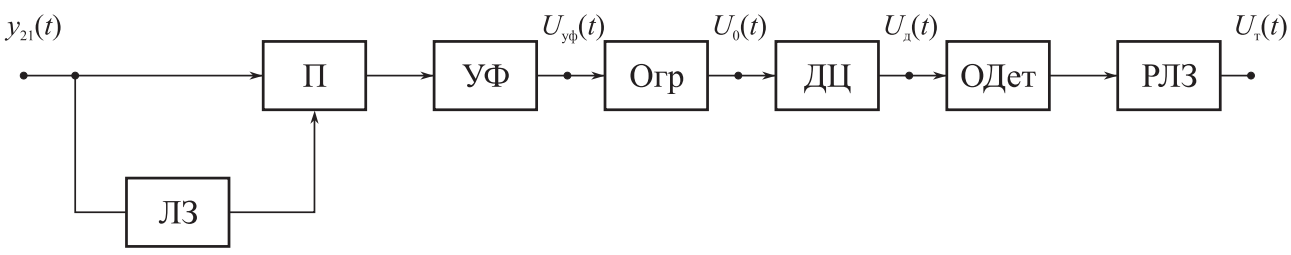

Рис. 5

Алгоритм автокорреляционного УТС описывается следующими соотношениями:

 $F[y_{21}(t)] \to \{U_{\text{vib}}(t) \to U_0(t) \to U_{\text{n}}(t) \to U_{\text{r}}(t)\},$ 

где  $F[y_{21}(t)]$  — оператор, соответствующий последовательному преобразованию аддитивной смеси  $y_{21}(t)$  компонента  $S_1(t)$ , представляющего манипулирующую последовательность ФМС П(t) и гауссовой стационарной помехи  $n_1(t)$ , снимаемой с выхода фильтра нижних частот квазикогерентного демодулятора, в гармонический процесс  $U_{\text{vb}}(t)$  с последующим ограничением  $U_0(t)$ , дифференцированием  $U_n(t)$  и выделением однополярных стробирующих импульсов в виде тактовой последовательности  $U_r(t)$ .

Первый этап преобразования информации в УТС соответствует автокорреляционному преобразованию:

$$
U_{y\phi}(t) = \int_{-\infty}^{t} h_{y\phi}(t-x) y_{21}(x) y_{21}(x-\tau) dx; \ y_{21}(t) = S_1(t) + n_1(t); \ S_1(t) = U_1 \Pi(t);
$$

$$
\Pi(t) = \sum_{i=1}^{N} a_i \text{rect}(t - t_i) \quad \text{hyp } t_0 \le t \le t_0 + T_c; \ a_i \in [-1; 1]; \ T_c = NT_3;
$$
\n
$$
\text{rect}(t - t_i) = \begin{cases} 1 \text{ input } t_0 + (i - 1)T_3 \le t \le t_0 + iT_3; \\ 0 \text{ input } \text{approx } t_i, \end{cases}
$$

где  $h_{\text{vb}}(t)$  — импульсная реакция УФ; rect(x) — временное окно;  $t_0$ ,  $T_c$  — момент появления и длительность ФМС соответственно;  $a_i$  — коэффициенты, принимающие значения ±1 согласно закону чередования элементов в П(t);  $T_3$  — длительность элемента; т - временной сдвиг, вносимый ЛЗ.

Как показано в работе [9], в результате автокорреляционного преобразования компонента  $S_1(t)$  в выходном эффекте появляется дискретная составляющая спектра на частоте, равной тактовой частоте  $f_r = 1/T_3$ . При этом уровень этой составляющей оказывается максимальным при условии  $\tau = T_{\gamma}/2$ .

С учетом изложенного выше в УТС следует использовать УФ, импульсная реакция которого имеет следующий вид:

$$
h_{\mathrm{y}\varphi}(t) = 2\Delta f_{\mathrm{y}\varphi} \operatorname{sinc}(\pi \Delta f_{\mathrm{y}\varphi} \tau) \operatorname{cos}(2\pi f_{\mathrm{y}\varphi} t), f_{\mathrm{y}\varphi} = f_{\mathrm{r}},
$$

где  $f_{y\phi}$ ,  $\Delta f_{y\phi}$  — средняя частота и полоса пропускания УФ.

При отсутствии помехи  $n_1(t)$  на выходе УФ имеем  $U_{\text{yph}}(t) = U_{\text{mph}} \sin(\pi t / T_3)$ .

Далее в результате преобразований в УТС получаем на выходе Огр, ДЦ и ОД соответственно:

$$
U_0(t) = U_{\text{m0}} \operatorname{sign}[\sin(\pi t/T_3)];
$$
  
\n
$$
U_{\text{m0}}(t) = \begin{cases} U_{\text{m0}} \operatorname{rect}(t - t_{i1}) & \text{mpt } t_0 + (2i - 1)T_3 \le t_{i1} \le t_0 + (2i - 1)T_3 + \Delta t; \\ -U_{\text{m0}} \operatorname{rect}(t - t_{i2}) & \text{mpt } t_0 + (2i - 2)T_3 \le t_{i2} \le t_0 + (2i - 2)T_3 + \Delta t, \end{cases}
$$
  
\n
$$
U_{\text{T}}(t) = U_{\text{m0}} \operatorname{rect}(t - t_i),
$$

где  $\Delta t$  — длительность стробирующих импульсов.

Напряжение  $U_{\tau}(t)$  подается на узел выделения знака (УВЗ) отсчета тактовых посылок.

Помехоустойчивость УТС характеризуется среднеквадратичной погрешностью временного сдвига стробирующих импульсов  $\sigma\tau/T$ <sub>э</sub>, величина которой может быть рассчитана из следующего соотношения:  $\sigma\tau/T_3 = 1/g_T$ , где  $g_T \rightarrow$  отношение сигнал/помеха по напряжению на выходе УТС.

С учетом того, что при ограничении гармонического процесса  $U_{\text{vib}}(t)$  обеспечивается выигрыш в отношении сигнал/помеха, равный 3 дБ [8], имеем  $g_{\rm r} = \sqrt{2} g_{\rm y\varphi}$ , где  $g_{\rm y\varphi}$  — отношение сигнал/помеха по напряжению на выходе УФ.

Рассмотрим далее методику расчета отношения сигнал/помеха  $g_{y\phi}$ .

В результате автокорреляционной обработки аддитивной смеси  $y_{21}(t)$  получаем [9]

$$
U_{\text{y}\phi}(t) = U_1(t) + U_2(t) + U_3(t),
$$

где  $U_1(t)$  — компонент, обусловленный взаимодействием типа «сигнал сигнал»;  $U_2(t)$  — компонент, обусловленный взаимодействием типа «сигнал помеха»;  $U_1(t)$  — компонент, обусловленный взаимодействием типа «помеха помеха».

Односторонний энергетический спектр компонентов  $U_1(t)$ ,  $U_2(t)$  и  $U_3(t)$ описывается следующими соотношениями [9]:

$$
G_{1}(f) = G_{11}(f) + G_{12}(f) + G_{13}(f);
$$
  
\n
$$
G_{1}(f) = \frac{k_{n}^{2}U_{1}^{4}}{4} \left[ r_{s}^{2}(\tau)\delta f + 2\left(\frac{\tau}{T_{s}}\right)^{2} \sum_{n=1}^{\infty} \mathrm{sinc}^{2}\left(\frac{\pi n \tau}{T_{s}}\right)\delta \left(f + \frac{n}{T_{s}}\right) + \frac{\tau^{2}}{T} \mathrm{sinc}^{2} \pi f \tau \right];
$$
  
\n
$$
G_{2}(f) = k_{n}^{2} \frac{U_{1}^{2}}{2} \sigma_{n1}^{2} \left[ 1 + (r_{s}(\tau)r_{n}(\tau)) \cdot \left(1 - \frac{f}{\Delta f_{n}}\right) \right]; \quad G_{3}(f) = G_{31}(f) + G_{32}(f);
$$
  
\n
$$
G_{3}(f) = k_{n}^{2} \sigma_{n1}^{4} \left[ r_{n}^{2}(\tau)\delta f + \frac{1}{2} \left(1 + r_{n}^{2}(\tau)\right) \left(1 - \frac{f}{\Delta f_{n}}\right) \right];
$$
  
\n
$$
r_{s}(\tau) = 1 - \frac{|\tau|}{T_{s}}; \quad r_{n}(\tau) = \mathrm{sinc} \pi \Delta f_{n} \tau; \quad \tau = 0.5T_{s}; \quad \Delta f_{n} = \frac{2}{T_{s}},
$$

где  $G_1(f)$ ,  $G_2(f)$  и  $G_3(f)$  — односторонние энергетические спектры компонентов  $U_1(t)$ ,  $U_2(t)$  и  $U_3(t)$ ;  $r_s(\tau)$  — коэффициент автокорреляции компонента  $S_1(t)$ ;  $r_{n}(\tau)$  — коэффициент автокорреляции помехи  $n_{1}(t)$ ;  $K_{n}$  — коэффициент передачи П с размерностью 1/B;  $\sigma_{n1}^2$ ,  $\Delta f_n$  — дисперсия и ширина спектра помехи  $n_1(t)$ соответственно;  $G_{11}(f)$  — постоянная составляющая спектра компонента  $U_1(t)$ ;  $G_{12}(f)$  — составляющие с дискретным спектром компонента  $U_1(t)$ ;  $G_{31}(f)$  — постоянная составляющая спектра компонента  $U_3(t)$ ;  $G_{32}(f)$  — составляющая с непрерывным спектром компонента  $U_3(t)$ .

С учетом изложенного выше отношение сигнал/помеха по напряжению на выходе УФ определяется из следующих соотношений:

$$
g_{y\phi} = \left(\frac{P_{ss_1}}{P_{ss_2} + P_{sn} + P_{nn}}\right)^{\frac{1}{2}}; \quad P_{ss_1} = \int_{-\infty}^{\infty} G_{12}\left(f = \frac{1}{T_s}\right) df = 0, 2k_n^2 \frac{U_1^4}{4};
$$

$$
P_{ss_2} = G_{13} \left( f = \frac{1}{T_3} \right) \Delta f_{y\phi} = 0, \frac{1}{2} k_{11}^2 T_3 \Delta f_{y\phi}; \quad P_{sn} = G_2 \left( f = \frac{1}{T_3} \right) \Delta f_{y\phi} = k_{11}^2 \frac{U_1^2}{2} \sigma_{n1}^2 T_3 \Delta f_{y\phi};
$$
\n
$$
P_{nn} = G_{32} \left( f = \frac{1}{T_3} \right) \Delta f_{y\phi} = 0, \frac{25}{2} k_{11}^2 \sigma_{n1}^2 T_3 \Delta f_{y\phi},
$$

где  $P_{ss}$  — мощность дискретной составляющей спектра  $G_{12}(f)$ , соответствующей полезному эффекту;  $P_{ss_2}$  — мощность непрерывной составляющей спектра  $G_{13}(f)$  на выходе УФ, соответствующей «собственному» шуму компонента  $U_1(t)$ ;  $P_{\text{sn}}$  — мощность непрерывной составляющей спектра  $G_2(f)$  на выходе УФ, соответствующей компоненту  $U_2(t)$ ;  $P_{nn}$  — мощность непрерывной составляющей спектра  $G_{32}(f)$  на выходе УФ, соответствующей компоненту  $U_3(t)$ .

При демодуляции сложных ФМС с использованием квазикогерентных демодуляторов вероятность ошибочных решений  $P_{\text{out}}$  определяется из соотношений

$$
P_{\text{out}} = 1 - \Phi(\sqrt{2} g_{\text{in}}); \quad \Phi(x) = \frac{1}{\sqrt{2\pi}} \int_{-\infty}^{x} e^{-\frac{t^2}{2}} dt;
$$

$$
g_{\text{in}} = g_1 \sqrt{B} K_{\text{in}}; \quad g_1 = \sqrt{2} g_{\text{in}} K_{\text{in}}; \quad g_{\text{in}}^2 = \frac{U_{\text{in}}^2}{2\sigma_{\text{in}}^2}; \quad g_1^2 = \frac{U_1^2}{2\sigma_{\text{in}}^2},
$$

где Ф(x) — функция Лапласа;  $g_{\text{A}}$  — отношение сигнал/помеха по напряжению на выходе согласованного фильтра демодулятора (Дем);  $g_{\text{ax}}$  - отношение сигнал/помеха по напряжению на входе Дем;  $\sigma_n^2$  — дисперсия помехи *n(t)* на входе Дем;  $U_1$  — амплитуда компонента  $S_1(t)$  на входе УТС;  $\sigma_{n1}^2$  — дисперсия помехи  $n_1(t)$  на входе УТС;  $K_{\sigma}^2$  — коэффициент энергетических потерь за счет искажений опорного напряжения в квазикогерентном Дем;  $g_1$  - отношение сигнал  $S_1(t)$  / помеха  $n_1(t)$  по напряжению на выходе фильтра нижних частот (ФНЧ) квазикогерентного Дем;  $K_{3T}^2$  — коэффициент энергетических потерь за счет неидеального функционирования УТС.

С учетом изложенного выше конкретизируем выражения для  $g_{\text{v}b}$ :

$$
g_{y\varphi} = \frac{0.9 g_1^2}{\sqrt{\left(1+4g_1^2+0.4g_1^4\right)T_s\Delta f_{y\varphi}}} = \frac{1.8 g_{\text{ex}}^2 K_{\text{3},\text{I}}^2}{\sqrt{\left(1+8g_{\text{ex}}^2 K_{\text{3},\text{I}}^2+1.6g_{\text{ex}}^4 K_{\text{3},\text{I}}^4\right)T_s\Delta f_{y\varphi}}}.
$$

Поскольку в данной работе акцент делается на прием слабых ФМС, когда  $g_{\text{\tiny{RX}}}^2$ < 1, то при энергетических потерях в Дем величина составляет  $K_{\text{\tiny{3,II}}}^2$  не более -1 дБ и расчет отношения сигнал/помеха по напряжению на выходе УТС  $g_r$  следует осуществлять по соотношению  $g_{\text{\tiny T}} = \frac{2g_{\text{\tiny BX}}^2}{\sqrt{T_{\text{\tiny A}}\Delta f_{\text{\tiny A}}}}$ .

Наличие флюктуационной погрешности от в УТС приводит к дополнительному энергетическому проигрышу  $K_{2T}$  при демодуляции ФМС. Как отмечено в [2], при демодуляции ФМС с вероятностью ошибочных решений  $P_{\text{out}} = 10^{-5}$ наличие относительной погрешности  $\frac{\sigma\tau}{T} = 0.05$  приводит к энергетическому

проигрышу  $K_{2r}^2 = 0.9$  (-0.5 дБ).

Для обеспечения упомянутого выше энергетического проигрыша  $K_{\text{av}}^2$  необходимо, чтобы обеспечивалось допустимое значение отношения сигнал/помеха на выходе УТС  $g_{\text{r},\text{n}} \geq 20$ .

При функционировании УТС наряду с флюктуационными погрешностями появляются систематические аппаратурные погрешности, для компенсации которых используется РЛЗ.

Как показано в работе [10], при радиомониторинге сложных навигационных ФМС СРНС «Навстар» с манипуляцией «С» кодом и длительностью элемента  $T_1 = 10^{-6}$  с в случае использования направленной антенны с коэффициентом усиления  $G = 100$  на входе Дем обеспечивается отношение сигнал/помеха по мощности  $g_{ax}^2 \ge 0.5$ . Для этой ситуации автокорреляционное УТС с учетом приведенного выше соотношения для расчета  $g<sub>r</sub>$  обеспечит необходимую помехоустойчивость, если полоса пропускания выбирается из условия  $\Delta f_{\text{y}\phi} \leq 400/T_{\text{s}}$  и составит не более 40 кГц.

При априорно известной тактовой частоте  $f_r$  ФМС быстродействие  $T_6$  определяется переходными процессами в УФ и может быть рассчитано из соотношения  $T_6 = 3/\Delta f_{\text{vcb}}$ .

При  $\Delta f_{y\phi} = 40 \text{ kT}$ ц получаем  $T_6 = 7.5 \cdot 10^{-5} \text{ c}$ , что существенно лучше, чем при использовании УТС, реализованных на основе следящих алгоритмов.

Проведенные исследования подтверждают целесообразность использования автокорреляционных УТС при демодуляции слабых ФМС с замираниями и их передаче в пакетном режиме.

2.6. В процессе выполнения лабораторных работ необходимо приобрести навыки в формировании молелей устройств, входящих в канал демодуляции. изучить особенности их функционирования и исследовать характеристики помехоустойчивости канала демодуляции в целом.

При исследовании характеристик помехоустойчивости канала демодуляции при использовании в качестве критерия эффективности вероятности ошибочных решений  $P_{\text{out}}$  можно применить решающее устройство (РУ), структура которого приведена на рис. 6, где ДД — двухполупериодный детектор; ПУ — пороговое устройство с синхровыходом; РЛЗ - регулируемая линия задержки; СЧ — двоичный счетчик; Инд — индикатор в десятичной системе счисления; **В** — вычислитель.

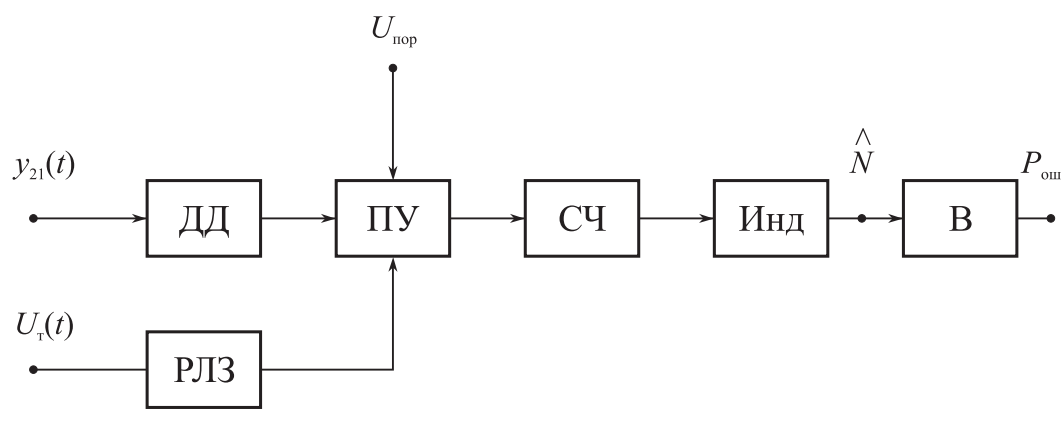

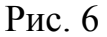

На вход ДД с выхода Дем поступает аддитивная смесь  $y_{21}(t)$ , состоящая из копии манипулирующей последовательности  $\Pi(t)$ , приведенной на рис. 7, а, и помехи  $n(t)$ .

Для упрощения процедуры статистических вычислений в РУ используется ДД, обеспечивающий преобразование двухполярного  $\Pi(t)$  в однополярный процесс  $\Pi_1(t)$ , форма которого приведена на рис. 7, б.

Далее процесс  $\Pi_1(t)$  в ПУ с синхровыходом подвергается стробированию тактовой последовательностью  $U_r(t)$ , снимаемой с выхода УТС и приведенной на рис. 7, б.

При этом процесс  $\Pi_1(t)$  преобразуется в периодические импульсные послеловательности:

$$
\Pi_2(t) = \Pi_1(t) \sum_{j=1}^{N} \text{rect}[t - t_j] \text{ \text{ (} } t_0 + (j - 1)T_3 \le t_j \le t_0 + (j - 1)T_3 + \Delta \tau;
$$
\n
$$
\Pi_1(t) = |\Pi(t)| \sum_{i=1}^{N} b_i(t) \text{rect}[t - t_i] \text{ \text{ (} } t_0 + (i - 1)T_3 \le t_i \le t_0 + iT_3;
$$
\n
$$
\Delta \tau = T_3/2; \quad b_i \in [0, 1]; \quad N = T_{\text{mod}}/T_3,
$$

где  $\Delta \tau$  — временной сдвиг, вносимый РЛЗ и обеспечивающий повышение эффективности отсчета;  $b_i$  — весовой коэффициент, обусловленный переходными процессами в ФНЧ на выходе Дем;  $N$  — общее количество посылок в  $\Pi(t)$  за время моделирования  $T_{\text{mod}}$ .

В результате сравнения процесса  $\Pi_2(t)$  с порогом на выходе ПУ получаем импульсную последовательность  $\Pi_3(t)$ , форма которой приведена на рис. 7, в.

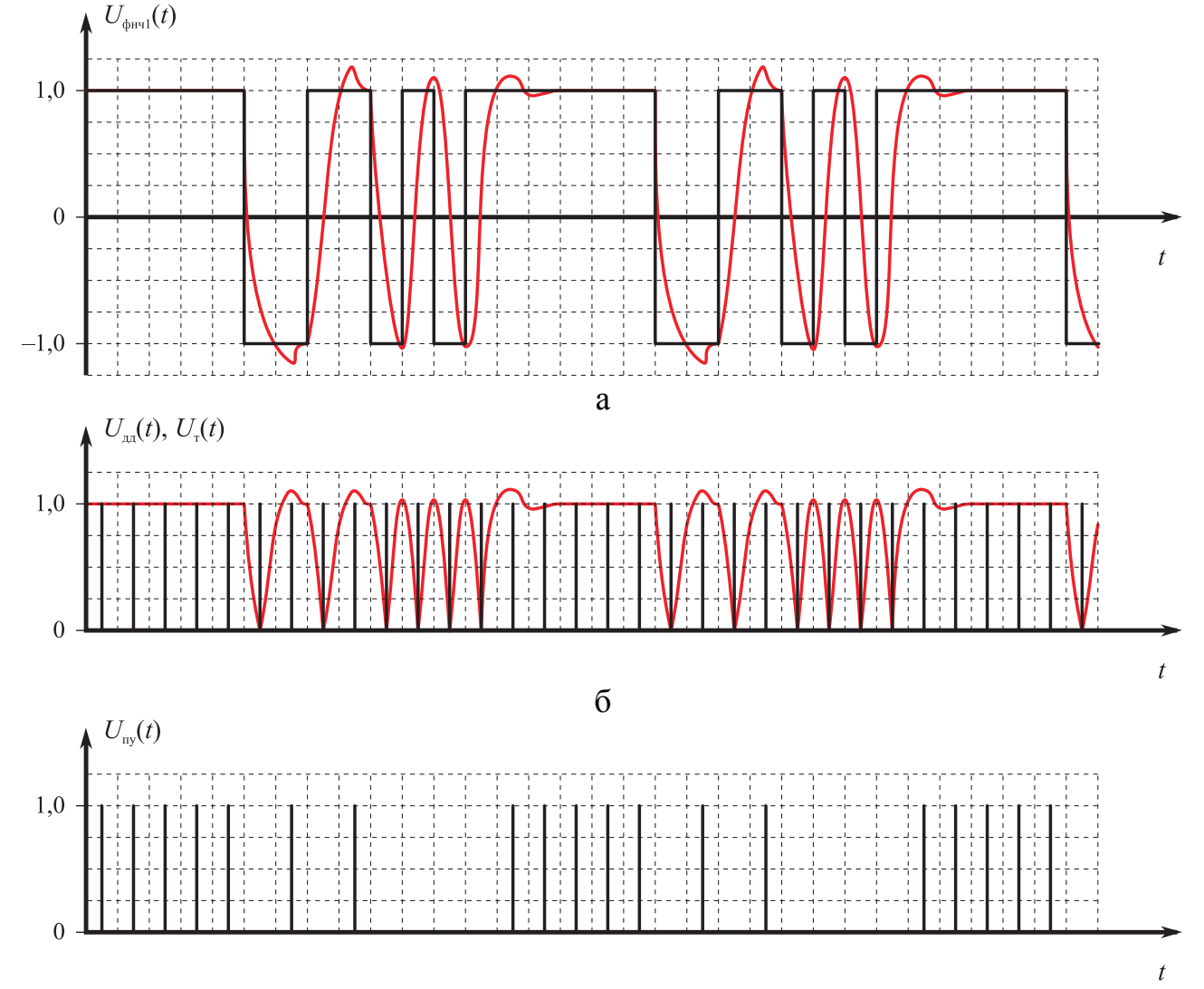

 $\bf{B}$ Рис. 7

На выходе ПУ количество импульсов  $\hat{N}$  зависит от характера переходного процесса в Дем, отношения сигнал/помеха, величины  $\Delta \tau$ , нормированного порога  $g_{\text{n}} = U_{\text{non}}/U_{\text{m}}$ , где  $U_{\text{non}}$  — пороговое напряжение;  $U_{\text{m}}$  — амплитуда  $\Pi(t)$ .

При отсутствии помех и линейных искажений в Дем на выходе ПУ выполняется условие  $\hat{N} = N$ . Однако для реальных ситуаций всегда выполняется условие  $\hat{N}$  < N, т. е. имеются потери, которые приводят к ошибочным решениям.

Для оценки количества импульсов  $N$  на выходе ПУ используются СЧ в двоичной системе счисления и Инд в десятеричной системе счисления.

Вычислитель ошибочных решений В обеспечивает оценку ошибочных решений

$$
P_{\text{out}} = \frac{N - \hat{N}}{N}.
$$

При исследовании помехоустойчивости Дем необходимо проводить серию сеансов моделирования при различных значениях параметров Дем, УТС и входного отношения сигнал/помеха.

### 3. ДОМАШНЕЕ ЗАДАНИЕ

1. Ознакомиться с особенностями формирования функциональных схем демодуляторов ФМС на основе системы «Micro-Cap».

2. В соответствии с заданным вариантом исходных данных произвести расчеты, которые после выполнения лабораторных работ сопоставить с результатами моделирования.

### 4. ЛАБОРАТОРНОЕ ЗАДАНИЕ

### 4.1. ЛАБОРАТОРНЫЕ РАБОТЫ № 1—3 «МОДЕЛИРОВАНИЕ ДЕМОДУЛЯТОРОВ ФМС»

### 4.1.1. Содержание лабораторных работ

Лабораторная работа № 1 посвящена моделированию демодулятора ФМС по схеме Костаса. Лабораторная работа № 2 посвящена моделированию демодулятора ФМС по схеме Пистолькорса. Лабораторная работа № 3 посвящена моделированию некогерентного демодулятора сигналов с относительной фазовой манипуляцией.

#### 4.1.2. Цель работ

1. Целью работ является формирование макромоделей, входящих в состав демодуляторов функциональных узлов (ФУ) с заданными характеристиками.

2. Тестирование макромоделей.

3. Формирование функциональной схемы демодулятора и проверка его принципа действия.

4. Проведение испытаний модели демодулятора.

### 4.1.3. Содержание работ

1. Сформировать модели ФУ, входящих в состав демодуляторов, на основе макромоделей, принципы создания которых приведены в приложении 1, а также на основе уже известных макромоделей, приведенных в работах [4-6,11].

2. В соответствии с типом демодулятора и исходными данными, соответствующими заданному варианту, произвести формирование эквивалентной структуры модели демодулятора в соответствии с рис. 8-10 и осуществить установку параметров ФУ.

3. Провести тестирование макромоделей ФУ, входящих в демодулятор.

В режиме частотного анализа промоделировать амплитудно-частотные характеристики (АЧХ) полосовых фильтров (ПФ) и фильтров нижних частот (ФНЧ); убедиться в соответствии параметров АЧХ моделей заданным исходным данным.

Параметры АЧХ для моделей ПФ, ФНЧ<sub>1</sub> и ФНЧ<sub>2</sub> выбираются из следующих соотношений:

 $f_c = f_0$ ;  $\Delta f_0 \in [2/T_2; 8/T_3]$ ;  $\Delta f_{B1} \in [0, 15/T_2; 2/T_3]$ ;  $\Delta f_{B2} \in [0, 01/T_2; 0, 1/T_3]$ , где  $f_0$ ,  $\Delta f_0$  — средняя частота и полоса пропускания ПФ;  $f_c$  — средняя частота  $\Phi$ MC;  $f_{B1}$ ,  $f_{B2}$  — верхние граничные частоты ФНЧ<sub>1</sub> и ФНЧ<sub>2</sub>.

Иллюстрации АЧХ моделей ПФ и ФНЧ приведены на рис. 11, а и б, где  $K_{\text{nd}}(f)$ ,  $K_{\text{d}n\text{q}}(f)$  — нормированные коэффициенты передачи ПФ и ФНЧ.

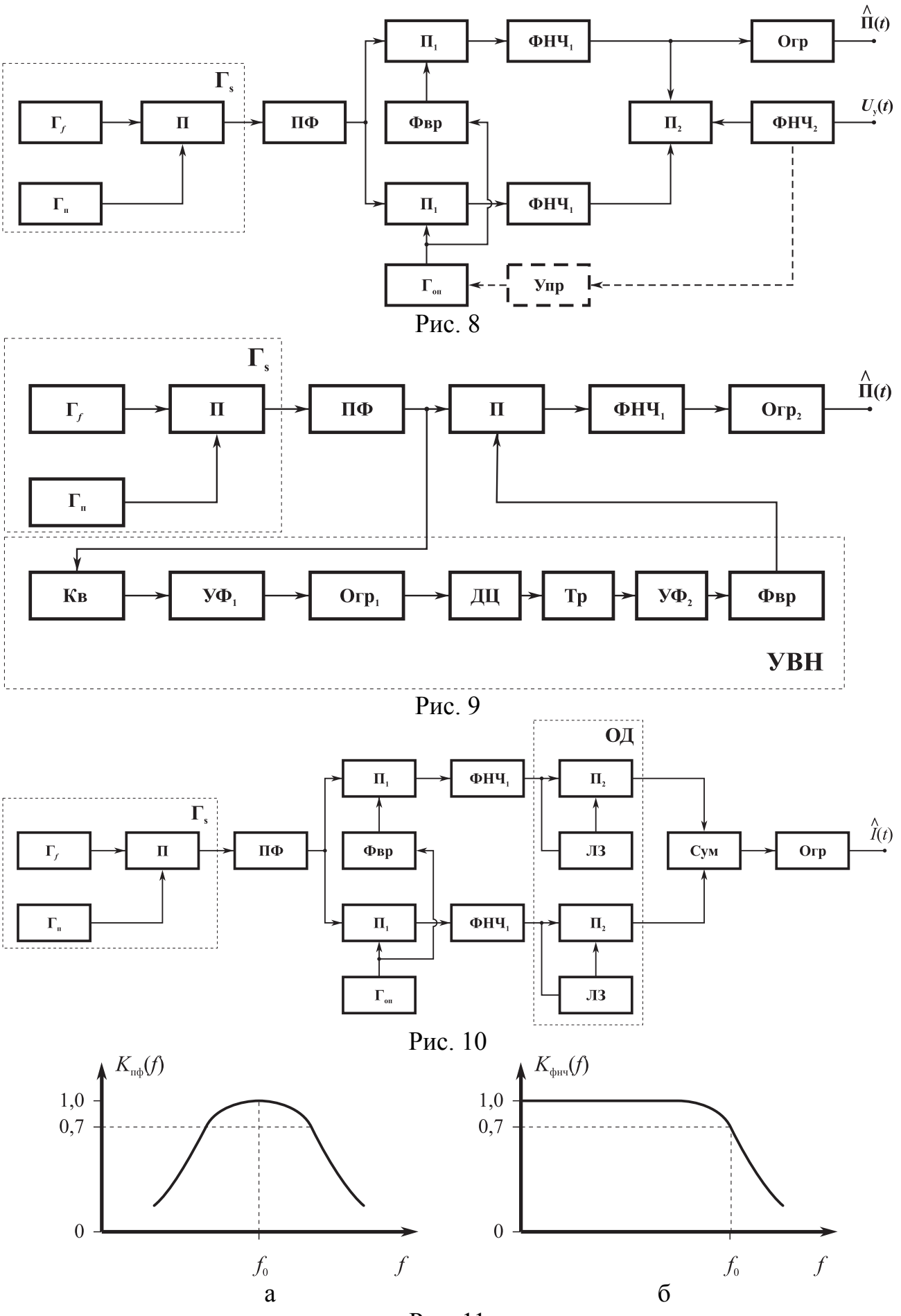

Рис. 11

26

4. В режимах временного и спектрального анализов промоделировать процессы на выходе генераторов ФМС ( $\Gamma$ ) и на выходе ПФ. Убедиться в соответствии параметров результатов моделирования исходным данным. Иллюстрации временного и спектрального процессов, моделируемых ГФМС с меандровой манипулирующей функцией, приведены на рис. 12 — на выходе  $\Gamma_i$ ; на рис. 13 — на выходе ПФ, где  $U_r(t)$ ,  $G_r(f)$  — напряжение и амплитудный спектр процесса на выходе ПФ.

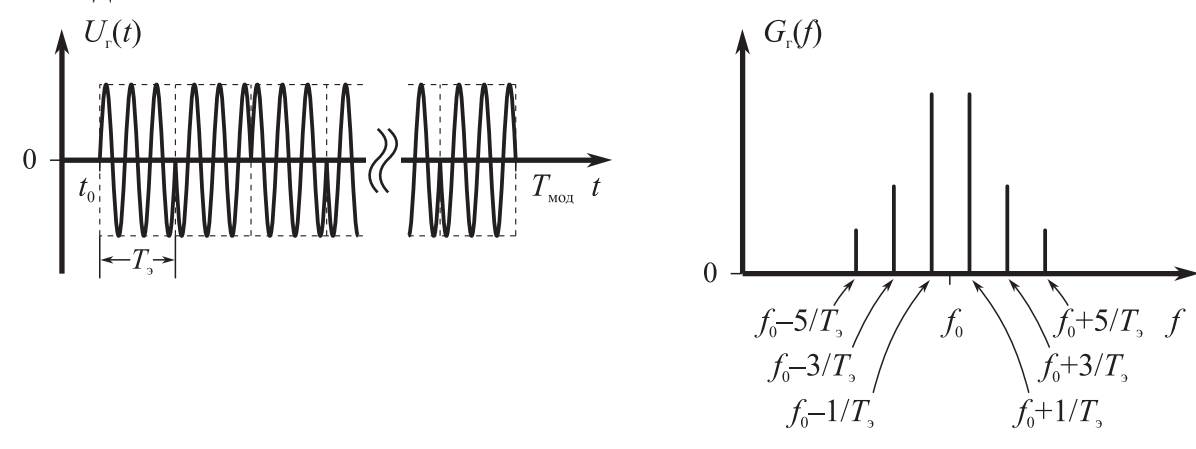

a

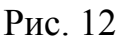

 $\overline{0}$ 

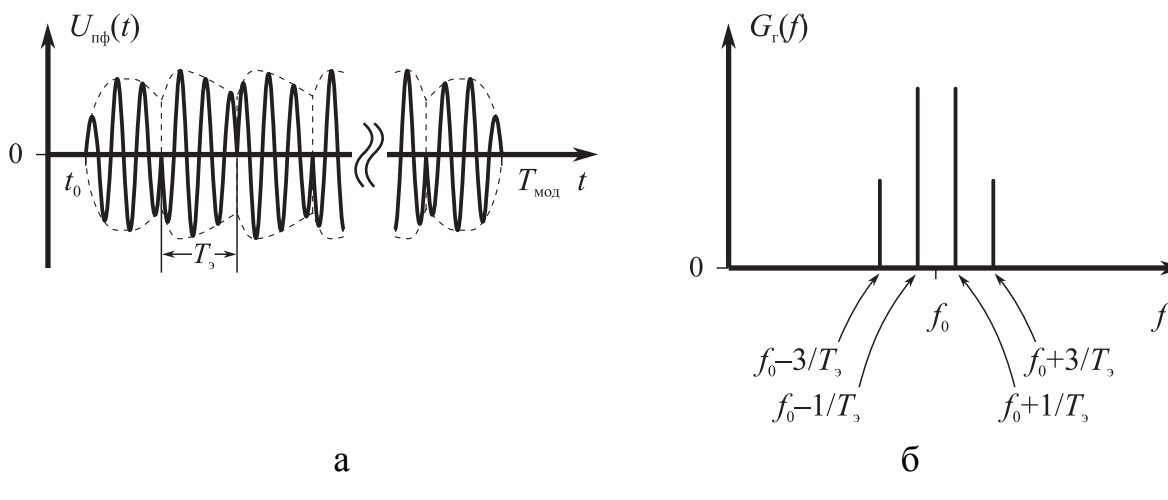

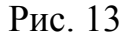

Выбор полосы пропускания ПФ осуществляется на основе критерия допустимых линейных искажений, оцениваемых следующими соотношениями:

 $\Delta t_{\rm n} \leq (0,1;\,0,2)T_{\rm s};\;\Delta U_{\rm n}/U_{\rm ms} \leq (0,1;\,0,2),$ 

где  $\Delta t_n$  — длительность переходного процесса между элементами процесса  $U_{\text{m}\phi}(t)$  при наличии скачка фазы;  $\Delta U_{\text{n}}$  — амплитуда скачка напряжения  $U_{\text{m}\phi}(t)$ , обусловленного переходным процессом при наличии скачка фазы;  $U_{\text{ms}}$  - амплитуда ФМС.

5. В режиме временного анализа промоделировать прохождение сигнала через все ФУ, входящие в состав демодулятора, и убедиться в нормальном функционировании модели демодулятора.

#### 4.1.4. Методические указания к проведению лабораторной работы № 1

После тестирования макромоделей ФУ собирается модель Дем<sub>1</sub>, исследуется в режиме временного анализа прохождение сигнала через все ФУ и фиксируются соответствующие эпюры.

Структура Дем<sub>1</sub> приведена на рис. 8, где  $\Gamma_s$  — генератор ФМС;  $\Gamma_t$  генератор гармонического процесса; Гп — генератор меандровой манипулирующей последовательности;  $\Gamma_{\text{on}}$  — генератор опорного напряжения;  $\Pi$  — перемножитель; ФВр — фазовращатель; Упр — управитель; Огр — ограничитель.

При воздействии на вход Дем<sub>1</sub> ФМС с меандровой манипулирующей последовательностью получают процессы  $U_s(t)$  и  $U_c(t)$  на выходах ФНЧ<sub>1</sub> в квадратурных каналах и процесса  $U_y(t)$  на выходе ФНЧ<sub>2</sub> при  $f_c = f_{on}$  и  $\Delta \varphi = \varphi_s - \varphi_{on}$ , где  $f_{\text{on}}$  — частота опорного напряжения;  $\varphi_{s}$ ,  $\varphi_{\text{on}}$  — начальные фазы напряжений  $\Gamma_{s}$  и Г<sub>оп</sub>; <sup>Д</sup>ф — фазовое рассогласование, иллюстрации которых приведены на рис. 14 при  $\Delta \varphi \in [0^{\circ}; 45^{\circ}; 90^{\circ}]$ .

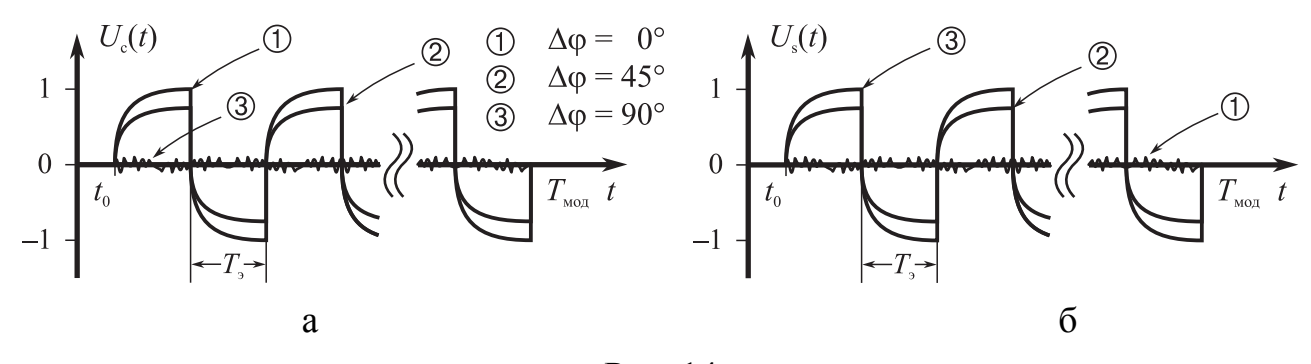

Рис. 14

Выбор полосы пропускания ФНЧ<sub>1</sub>  $f_{B1}$  осуществляется на основе критерия допустимых линейных искажений, определяемого длительностью переходного процесса:  $\Delta t_n \le (0,1; 0,2)T$ <sub>3</sub>.

Выбор полосы пропускания ФНЧ<sub>2</sub>  $f_{B2}$  осуществляется исходя из требований к быстродействию демодулятора. Выражения для расчетов  $f_{B1}$  и  $f_{B2}$  приведены выше в подразд. 4.1.3.

В рамках данной лабораторной работы Дем<sub>1</sub> исследуется при разомкнутом контуре управления частотой (т. е. при отсутствии Упр) путем снятия зависимости  $U_{y}(t) = F(\Delta \varphi_{s})$  при  $f_{c} = f_{on}$  и  $\Delta \varphi_{s} \in [-90^{\circ}; 90^{\circ}]$ , которая приведена на рис. 15, 16.

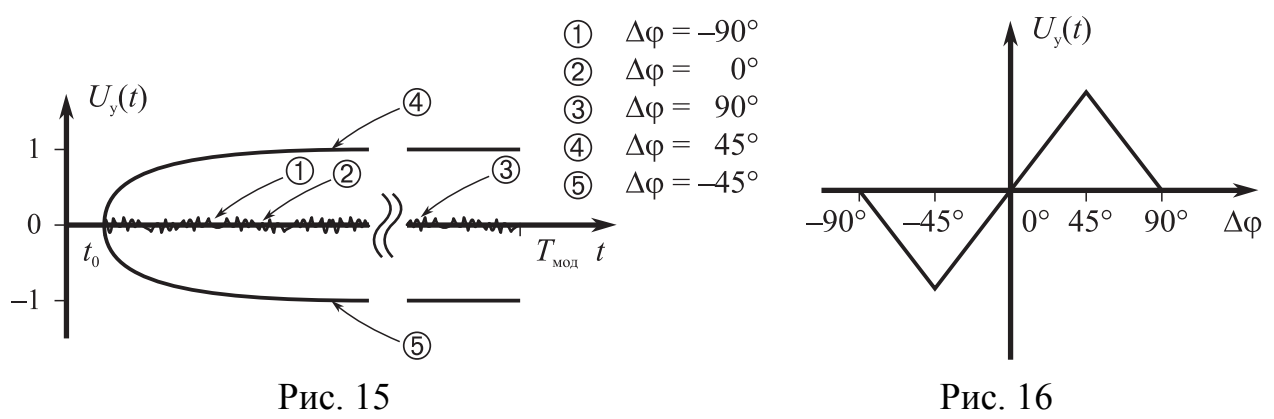

Наибольшая помехоустойчивость Дем<sub>1</sub> обеспечивается при  $\Delta \varphi \rightarrow 0$ , поскольку при этом достигается максимальная амплитуда  $U_c(t) \equiv \prod_{i=1}^{N} (t)$ .

### 4.1.5. Методические указания к проведению лабораторной работы № 2

После тестирования макромоделей ФУ собирается модель Дем<sub>2</sub>, исследуется в режиме временного анализа прохождение сигнала через все ФУ и фиксируются соответствующие эпюры.

Структура Дем<sub>2</sub> приведена на рис. 9, где УВН — устройство восстановления несущей частоты; Кв - квадратор; УФ - узкополосный фильтр; ДЦ дифференцирующая цепь; Тр - триггер.

При воздействии на вход Дем<sub>2</sub> ФМС с меандровой манипулирующей последовательностью получают процесс  $U_{\text{yph}}(t)$  на выходе УФ<sub>1</sub> со средней частотой  $f_{y\phi 1} = 2f_c$  и полосой пропускания  $\Delta f_{y\phi 1} = 0.1/T_3$ , процесс  $U_{\text{m}}(t)$  на выходе ДЦ, процесс  $U_{\text{rp}}(t)$  на выходе Тр, процесс  $U_{\text{yp2}}(t)$  на выходе УФ<sub>2</sub> со средней частотой  $f_{\text{y}\phi2} = f_c$  и полосой пропускания  $\Delta f_{\text{y}\phi2} = 0.1/T_3$  и процесс  $U_{\phi}$ <sub>нч1</sub>(*t*) на выходе ФНЧ<sub>1</sub>, иллюстрации которых приведены на рис. 17-21.

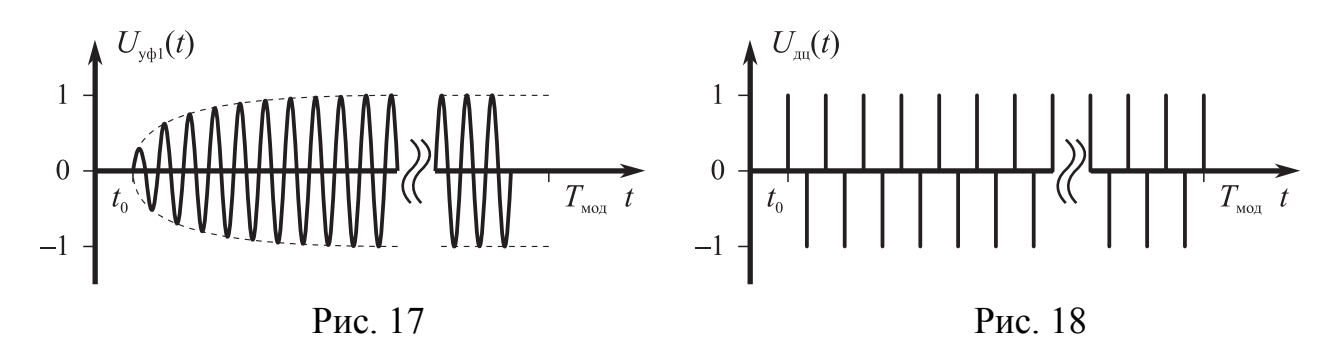

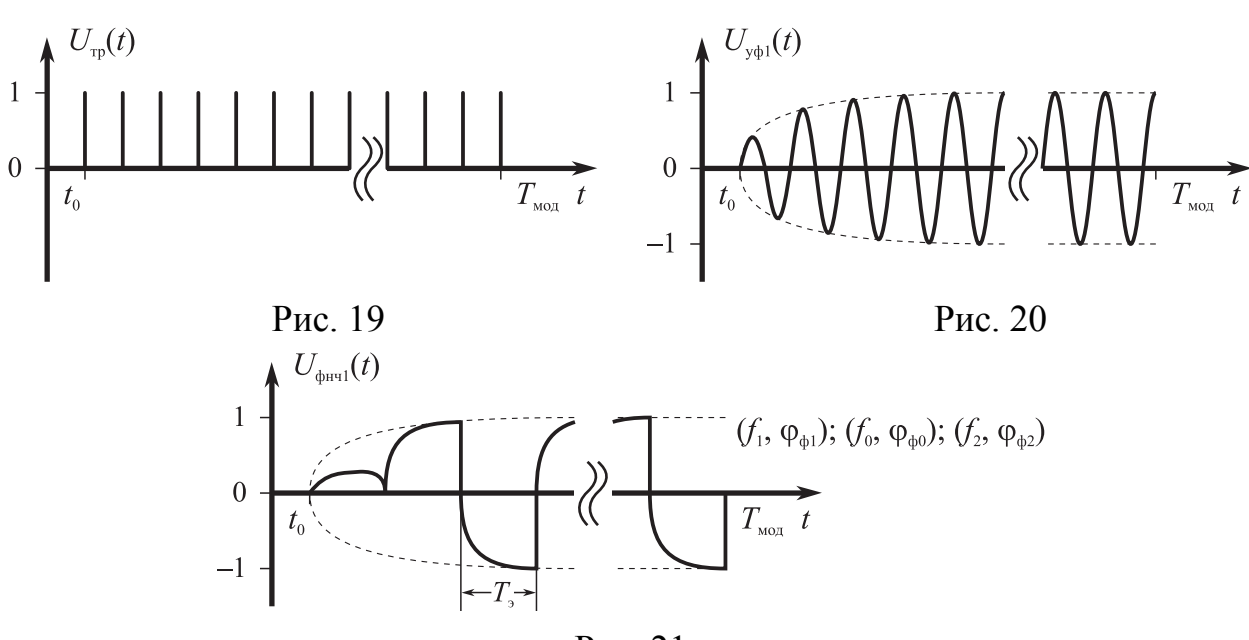

Рис. 21

Выбор полосы пропускания ФНЧ<sub>1</sub>  $f_{B1}$  обоснован выше.

В рамках данной лабораторной работы исследуется Дем<sub>2</sub> при  $f_c \in [f_1; f_0; f_2]$ ,  $f_1 = f_0 - \delta f$ ,  $f_2 = f_0 + \delta f$ ,  $\delta f \le 5.10^{-2}/T$ , где  $\delta f$  — интервал возможного изменения частоты ФМС.

В ходе моделирования каждого из трех значений частоты ФМС для достижения наибольшей помехоустойчивости (т. е. когда  $U_{\text{dH1}} \rightarrow \text{max}$ ) необходимо осуществлять подбор величины фазового сдвига  $\varphi_{\phi i}$ , вносимого ФВр<sub>1</sub>, В качестве ФВр может быть использована линия задержки, временной сдвиг которой определяется из условий  $\Delta \tau_i = \varphi_{\phi i}/2\pi f_{\text{ci}}$ ;  $f_{\text{ci}} \in [f_1; f_0; f_2]$ . Значения  $f_{\text{ci}}$  и  $\varphi_{\phi i}$  выносятся на рис. 21.

### 4.1.6. Методические указания к проведению лабораторной работы № 3

После тестирования макромоделей ФУ собирается модель Дем<sub>3</sub>, исследуется в режиме временного анализа прохождение сигнала через все ФУ и фиксируются соответствующие эпюры.

Структура Дем, приведена на рис. 9, где ЛЗ — линия задержки с временным сдвигом  $\tau = T_1/2$ ; ОД — относительный декодер; Сум — сумматор.

При воздействии на вход Дем<sub>з</sub> ФМС с меандровой манипулирующей последовательностью получают процессы  $U_s(t)$  и  $U_c(t)$  на выходе ФНЧ<sub>1</sub> в квадратурных каналах, процессы  $U_{s0}(t)$  и  $U_{c0}(t)$  на выходах каналов ОД и процесс  $U_{\Sigma}(t)$ на выходе сумматора при  $f_c = f_0$  и  $\Delta \varphi = 45^\circ$ , иллюстрации которых приведены на рис. 22—24.

30

При этом следует учитывать, что напряжение  $U_{\Sigma}(t)$  эквивалентно исходной манипулирующей последовательности  $I(t)$  с максимальной амплитудой.

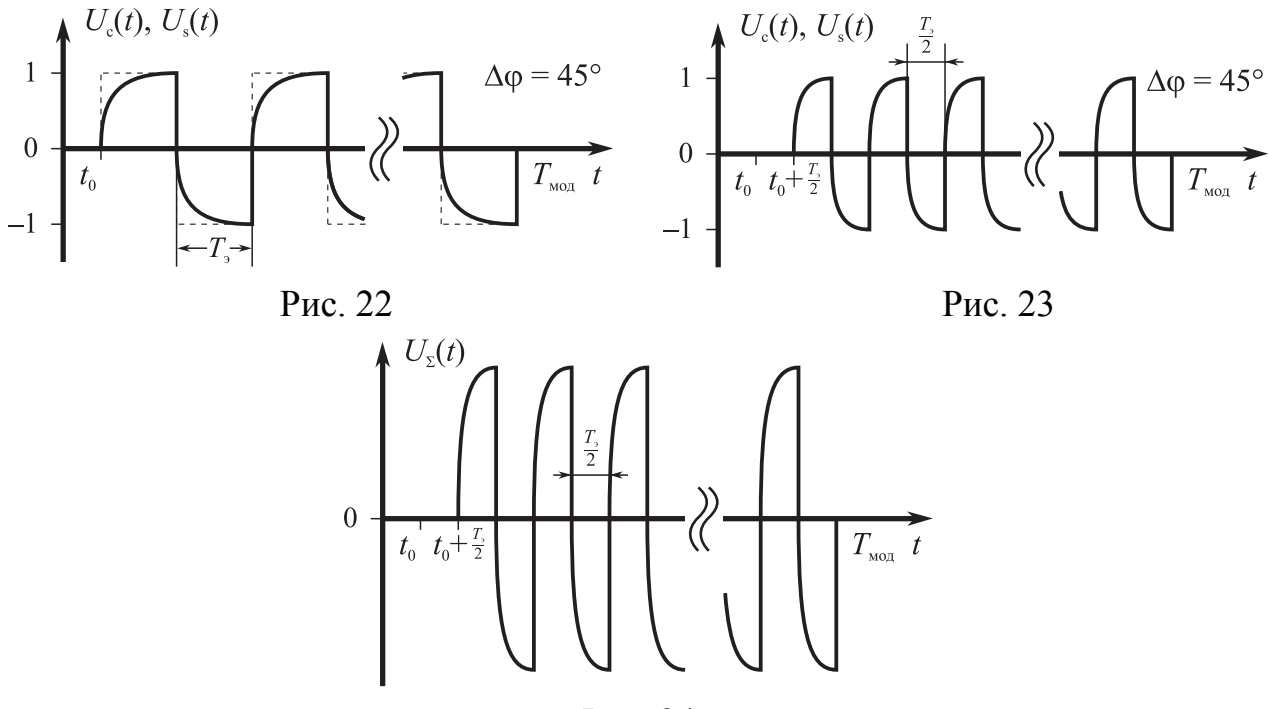

Рис. 24

Выбор полосы пропускания ФНЧ<sub>1</sub> $f_{B1}$  обоснован выше в подразд. 4.1.3.

В рамках данной лабораторной работы исследуется Дем<sub>3</sub> при  $f_c = f_0$ ,  $\Delta \varphi \in [-90^\circ; 90^\circ]$ .

При проведении моделирования переменным параметром является фаза ФМС Ф, и при этом для нескольких произвольно выбранных значений Ф, проводится моделирование и доказывается инвариантность напряжения  $U_{\rm y}(t)$  к изменению фазы сигнала.

# 4.2. ЛАБОРАТОРНАЯ РАБОТА № 4 «МОДЕЛИРОВАНИЕ АВТОКОРРЕЛЯЦИОННОГО УСТРОЙСТВА ТАКТОВОЙ СИНХРОНИЗАЦИИ ПРИ ДЕМОДУЛЯЦИИ ФМС»

### 4.2.1. Цель работы

1. Формирование макромоделей ФУ, входящих в автокорреляционное устройство тактовой синхронизации (АУТС).

2. Тестирование макромоделей ФУ.

3. Формирование функциональной схемы АУТС и проверка его принципа действия.

#### 4.2.2. Содержание работы

1. Сформировать модели ФУ, входящих в состав АУТС.

2. Произвести формирование эквивалентной структуры модели АУТС в соответствии с рис. 25 и осуществить установку параметров ФУ.

3. Провести тестирование макромоделей ФУ в соответствии с методикой, приведенной в подразд. 4.1.3 и 4.1.4.

4. Промоделировать в режиме временного анализа прохождение сигнала через все ФУ и убедиться в нормальном функционировании АУТС.

#### 4.2.3. Методические указания к проведению лабораторной работы № 4

После тестирования макромоделей ФУ собирается модель АУТС, исследуется в режиме временного анализа прохождение сигнала через все ФУ и фиксируются соответствующие эпюры.

Структура АУСТ приведена на рис. 25, где ОДет — однополупериодный детектор; РЛЗ — регулируемая линия задержки.

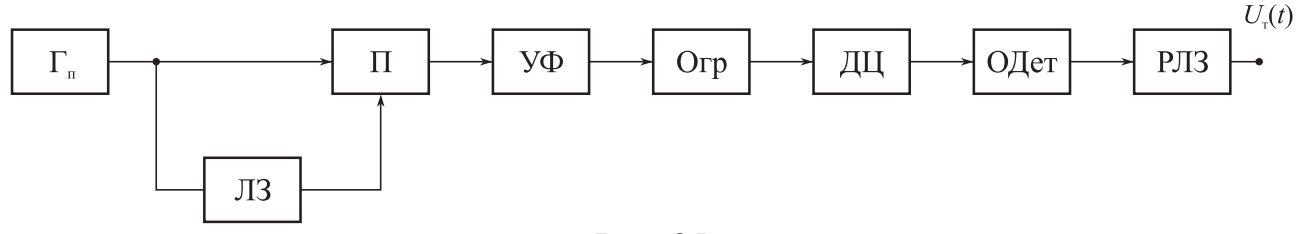

Рис. 25

При воздействии на вход АУТС сигнала в виде меандровой манипулирующей последовательности получают процесс  $\Pi_{M}(t)$  на выходе  $\Gamma_{\pi}$ , процесс  $U_{\text{vob}}(t)$ на выходе УФ со средней частотой  $f_{\text{y}\phi} = 1/T_3$  и полосой пропускания  $\Delta f_{\text{y}\phi} = 0.1/T_3$ и процесс  $U_{\tau}(t)$  на выходе РЛЗ, иллюстрации которых приведены на рис. 26—29.

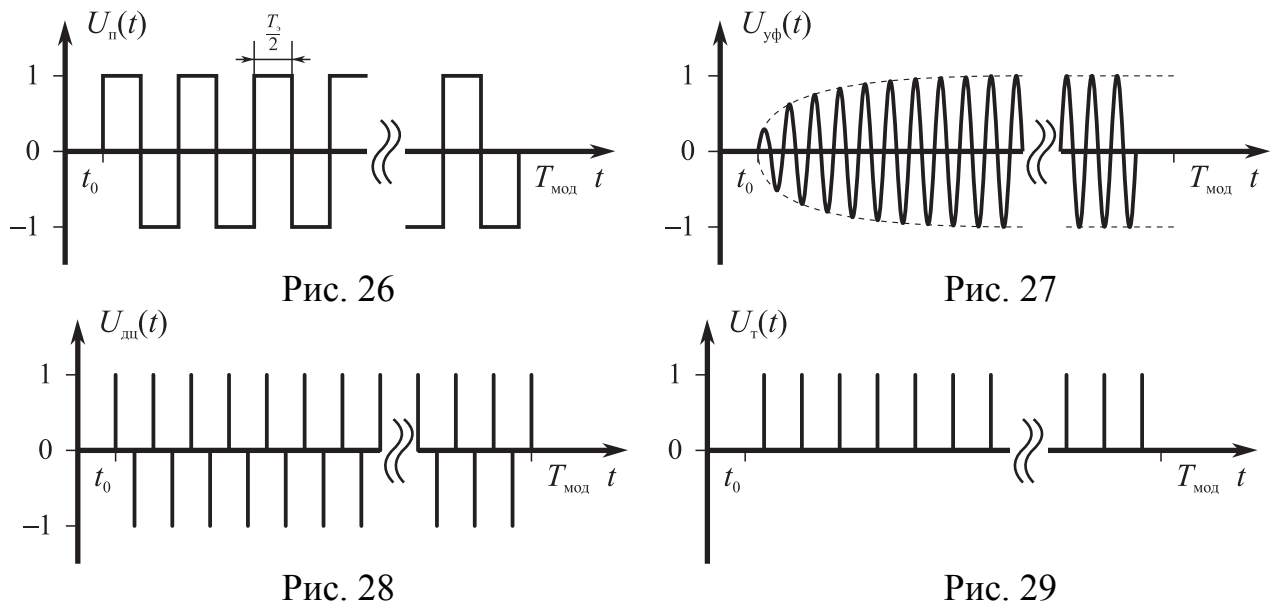

В рамках данной лабораторной работы исследуется возможность формирования тактовой последовательности  $U_{\tau}(t)$  с частотой  $f_{\tau} = 1/T$ , и возможность ее временного смещения  $\Delta T$  в пределах от 0 до  $T_3$ .

# 4.3. ЛАБОРАТОРНАЯ РАБОТА № 5 «МОДЕЛИРОВАНИЕ РЕШАЮЩЕГО УСТРОЙСТВА»

#### 4.3.1. Цель работы

1. Формирование макромоделей ФУ, входящих в решающее устройство  $(PY)$ .

2. Тестирование макромоделей ФУ.

3. Формирование функциональной схемы РУ и проверка его принципа действия.

### 4.3.2. Содержание работы

1. Сформировать модели ФУ, входящих в состав РУ.

2. Произвести формирование эквивалентной структуры модели РУ в соответствии с рис. 30 и осуществить установку параметров ФУ.

3. Провести тестирование макромоделей ФУ в соответствии с методикой, приведенной в [11].

4. Промоделировать в режиме временного анализа прохождение сигнала через все ФУ и убедиться в нормальном функционировании РУ.

#### 4.3.3. Методические указания к проведению лабораторной работы № 5

После тестирования макромоделей ФУ собирается модель РУ, исследуется в режиме временного анализа прохождение сигнала через все ФУ и фиксируются соответствующие эпюры.

Структура РУ приведена на рис. 30, где Г<sub>т</sub> — генератор тактовых импульсов; ДД - двухполупериодный детектор; ПУ - пороговое устройство; Сч счетчик; В - вычислитель; Инд - индикатор.

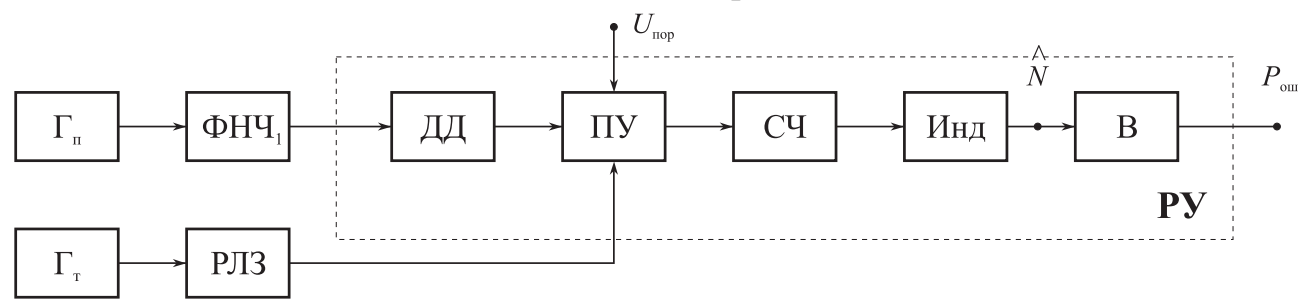

Рис. 30

При воздействии на вход РУ сигнала в виде меандровой манипулирующей последовательности, пропущенной через ФНЧ<sub>1</sub>, получают процесс  $U_{\text{dust}}(t)$ , процесс  $U_{\text{nn}}(t)$  на выходе ДД, процесс  $U_{\text{r}}(t)$  на выходе  $\Gamma_{\text{r}}$  с частотой  $f_{\text{r}} = 1/T_{\text{s}}$  и процесс  $U_{\gamma}(t)$  на выходе ПУ, иллюстрации которых приведены на рис. 31—34.

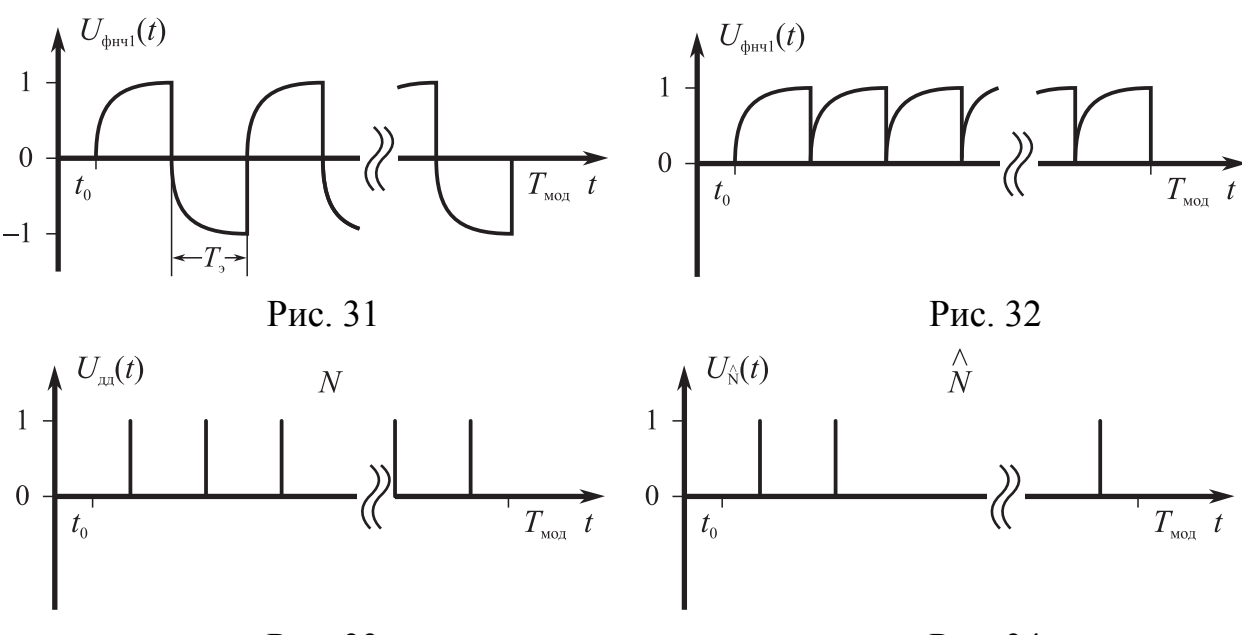

Рис. 33

Рис. 34

Процесс  $U_{AB}(t)$  формируется Сч и представляет собой оценку количества посылок  $\hat{N}$  в виде двоичного кода:

 $U_{AB}(t) = a_{m}2^{m} + a_{m-1}2^{m-1} + ... + a_{1}2^{1} + a_{0}2^{0} = \overset{\wedge}{N}$ 

где  $\{a_m; a_0\}$  — коэффициенты, принимающие значения 0 или 1; m — количество разрядов в двоичном коде.

Процесс  $U_{10}(t)$  формируется в Инд и представляет собой оценку количества посылок  $\hat{N}$  в десятичной системе счисления:

$$
U_{10}(t) = b_1 2^l + b_{l-1} 2^{l-1} + \ldots + b_1 2^1 + b_0 2^0 = N,
$$

где  ${b_1; b_0}$  — коэффициенты, принимающие значения от 0 до 9;  $l$  — количество разрядов в десятичном коде.

Величина порога  $U_{\text{non}}$  выбирается на основе компромисса между величиной ошибочных решений и энергетическими потерями при расчете помехоустойчивости.

В рамках данной лабораторной работы исследуется влияние линейных искажений в ФНЧ<sub>1</sub>, нормированного порога  $g_{\text{non}} = U_{\text{non}}/U_{\text{ms}}$  и смещенности  $\Delta T$  тактовой последовательности на вероятность ошибочных решений  $P_{\text{out}}$ , которая рассчитывается в вычислителе на основе следующего алгоритма:

$$
P_{\text{om}}\!=\!\frac{N-\overset{\wedge}{N}}{N},\,N\!=T_{\text{mod}}/T_{\text{3}},
$$

где  $N$  — количество посылок сигнала, переданных за время моделирования  $T_{\text{mod}}$ ;  $\hat{N}$  — количество обнаруженных посылок.

При  $T_3 = 10^{-5}$  с,  $T_{\text{mod}} = 10^{-2}$  с для обеспечения  $P_{\text{om}} = 10^{-3}$  необходимо, чтобы  $U_{\text{TR}}(t) = \hat{N} = [1111100111] = 999.$ 

# 4.4. ЛАБОРАТОРНАЯ РАБОТА № 6 «МОДЕЛИРОВАНИЕ КАНАЛА ДЕМОДУЛЯЦИИ ФМС»

#### 4.4.1. Цель работы

1. Формирование функциональной схемы канала демодуляции ФМС и проверка его принципа действия.

2. Исследование помехоустойчивости канала демодуляции ФМС.

### 4.4.2. Содержание работы

1. В соответствии с вариантом исходных данных для выполнения лабораторной работы № 6 определяется тип демодулятора и формируется эквивалентная схема канала демодуляции ФМС в соответствии со структурой, приведенной на рис. 35, где ГШ — генератор шума; Сум — сумматор.

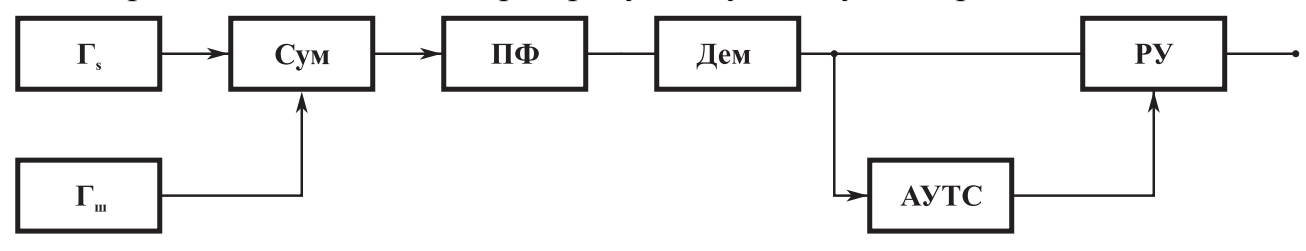

Рис. 35

2. Установка параметров Дем, АУТС, РУ производится в соответствии с исходными данными конкретного варианта по методике, изложенной выше при описании лабораторных работ № 1-5.

3. Проверка принципа действия канала демодуляции ФМС осуществляется путем моделирования в режиме временного анализа прохождения ФМС с меандровой манипулирующей последовательностью через все ФУ и обеспечения соответствия полученных результатов эпюрам, приведенным на рис. 11-34.

4. При исследовании помехоустойчивости канала демодуляции ФМС используется два критерия: а) энергетический критерий; б) вероятность ошибочных решений  $P_{\text{out}}$ .

При использовании энергетического критерия исследуется зависимость  $g = f(g_{\text{ex}})$ , где  $g_{\text{ex}}$ ,  $g$  — отношения сигнал/шум по напряжению на входе и выходе канала демодуляции.

При использовании второго критерия исследуется зависимость  $P_{\text{out}} = f(g_{\text{ax}}, g_{\text{non}}).$ 

Полученные результаты моделирования сопоставляются с теоретическими расчетами и делаются выводы.

#### 4.4.3. Методические указания к проведению лабораторной работы № 6

Формирование функциональной схемы канала демодуляции ФМС и проверка его принципа действия осуществляется в соответствии с методиками, изложенными при описании лабораторных работ  $\mathbb{N}_2$  1—5.

При исследовании помехоустойчивости канала демодуляции ФМС на его вход подается аддитивная смесь сигнала и шума. Для моделирования шума используется ГШ, макромодель которого описана в работе [11] и приводится в библиотеке «Micro-Cap (5-8)».

Иллюстрации временного и спектрального представлений шума на выходе ГШ приводятся на рис. 36, а и б при заданных параметрах:  $\sigma_{\text{run}}$  - среднеквадратичное значение напряжения шума;  $\Delta t$  — шаг дискретизации;  $T_{\text{mod}}$  — время моделирования.

Поскольку на входе Дем используется ПФ, который отфильтровывает часть шума, то для оценки среднеквадратичного значения напряжения шума на входе Дем используется соотношение  $\sigma_n = (U_a - U_a)/6$ , где  $U_a$ ,  $U_a$  — верхнее и нижнее значения выбросов шума на выходе ПФ: иллюстрации временного и спектрального представлений приведены на рис. 37, а и б.

При выполнении лабораторной работы № 6:

а) шаг дискретизации выбирается из условия  $\Delta t \leq 1/10 f_c$ , где  $f_c$  — заданное значение частоты ФМС;

б) величина  $\sigma_{\text{run}}$  подбирается таким образом, чтобы при подаче на вход канала демодуляции только шума  $n(t)$  обеспечить среднеквадратичное значение напряжения шума на выходе двухполупериодного детектора (ДД) в РУ:  $\sigma_{\rm B} \ge U_{\rm non} - M_1[U_{\rm n}(T)]$  (puc. 38, a).

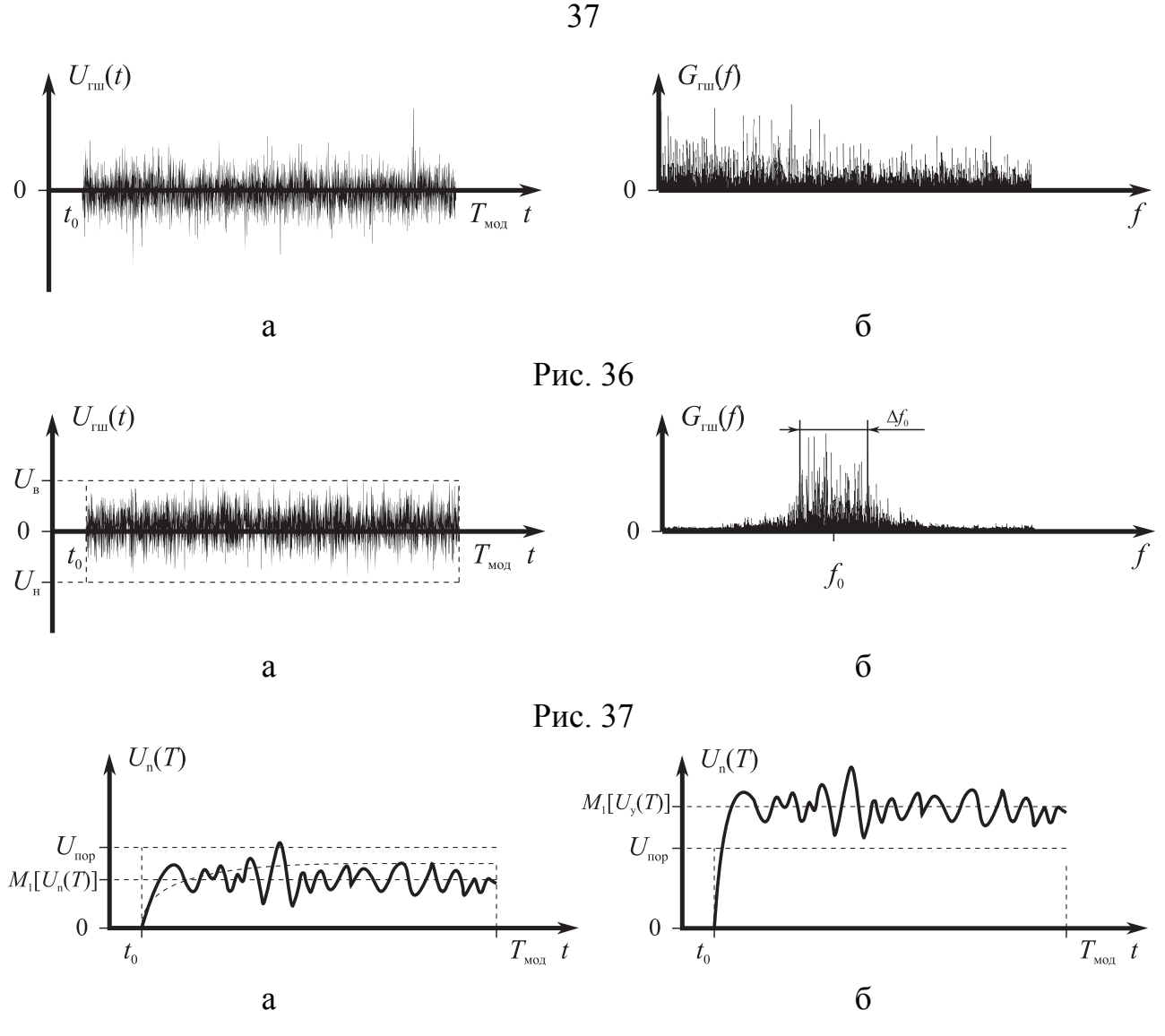

![](_page_36_Figure_1.jpeg)

Далее в процессе исследования помехоустойчивости канала Дем полученные значения  $\sigma_{\text{m}}$  и  $\sigma_{\text{n}}$  фиксируются.

Для снятия зависимости  $g = f(g_{\text{ex}})$  на вход Дем подается смесь сигнала и шума  $y_2(t) = S(t) + n(t)$ , в которой от одного сеанса моделирования к другому меняется величина  $g_{\text{bx}}$  путем изменения уровня сигнала  $U_{\text{mc}}$  при фиксированной спектральной плотности помехи  $N_{n}$ .

Моделирование осуществляется в режиме временного анализа. Выходной эффект  $M_1[U_v(T)]$  фиксируется на выходе ДД, входящего в состав РУ (рис. 38, б).

Установка входного отношения сигнал/помеха по мощности  $g_{\text{ax}}^2$  на выходе ПФ осуществляется путем изменения уровня сигнала в Г при фиксированном значении дисперсии помехи  $\sigma_n^2 = N_n \Delta f_{\phi}$ .

Для оценки выходного отношения сигнал/помеха по напряжению g используется статистическая обработка массива отсчетов  $U_{\rm v}(T)$  на выходе ДД:

$$
g = \frac{M_1[U_y(T)] - M_1[U_n(T)]}{\sqrt{\mathcal{A}[U_y(T)]}} = \frac{M_1[U_s(T)]}{\sqrt{\mathcal{A}[U_y(T)]}}, \quad \mathcal{A}[U_y(T)] = M_2[U_y(T)] - M_1^2[U_y(T)],
$$

где  $M_1[U_s(T)]$  и  $M_1[U_n(T)]$  — математические ожидания (первые центральные моменты) выходных эффектов  $U_s(T)$  и  $U_n(T)$ , обусловленные воздействием на вход демодулятора сигнала  $S(t)$  или помехи  $n(t)$ ;  $M_1[U_v(T)]$  и  $M_2[U_v(T)]$  — первый и второй центральные моменты выходного эффекта  $U_{\rm v}(T)$ , обусловленные воздействием смеси  $y(t) = S(t) + n(t)$ ;  $\pi U_y(T)$  — дисперсия выходного эффекта  $U_{\rm v}(T)$ . Иллюстрации напряжений  $U_{\rm v}(t)$  и  $U_{\rm n}(t)$  на выходе ДД приведены на рис. 38 и 39. Оценка статистических характеристик выходного эффекта  $U_y(T)$  рассчитывается на основе использования следующих соотношений:

$$
\hat{M}_1[U_s(T)] = \frac{\sum_{i=1}^m U_{si}}{m}; \qquad \hat{M}_1[U_n(T)] = \frac{\sum_{i=1}^m U_{ni}}{m};
$$
\n
$$
\hat{M}_1[U_y(T)] = \frac{\sum_{i=1}^m U_{yi}}{m} = \hat{M}_1[U_s(T)] + \hat{M}_1[U_n(T)];
$$
\n
$$
\hat{A}[U_y(T)] = \frac{\sum_{i=1}^m U_{yi}^2}{m-1} - \hat{M}_1^2[U_y(T)], \ m \ge 30,
$$

где  $U_{si}(T)$ ,  $U_{ni}(T)$ ,  $U_{vi}(T)$  — отсчеты  $U_s(T)$ ,  $U_n(T)$ ,  $U_v(T)$  в *i*-м сеансе моделирования; т - количество сеансов моделирования в массиве.

В ходе выполнения лабораторной работы моделирование и расчеты выполняются в каждом сеансе в соответствии со следующими этапами:

1) оценка  $\hat{M}_1[U_s(T)]$  получается при подаче на вход Дем сигнала с фиксированной амплитудой  $U_{\text{mc}}$  для конкретного значения  $g_{\text{bx}}$ .

2) оценка  $\hat{M}_1[U_n(T)]$  получается при подаче на вход Дем помехи с фиксированной спектральной плотностью  $N_n$ ;

3) оценка  $\hat{M}_1[U_v(T)]$  вычисляется по формуле  $\hat{M}_1[U_v(T)] = M_1[U_s(T)] +$ +  $M_1[U_n(T)]$ ;

4) оценка  $\hat{M}_2[U_y(T)] = \frac{\sum_{i=1}^{m} U_{yi}^2}{m-1}$  получается при подаче на вход Дем смеси  $v(t) = S(t) + n(t)$ :

5) оценка  $\hat{\Pi} [U_{y}(T)]$  вычисляется по формуле  $\hat{\Pi} [U_{y}(T)] = \hat{M}_2 [U_{y}(T)] -\stackrel{\wedge}{M}$ <sub>1</sub> $[U_{\rm v}(T)]$ .

По полученным результатам рассчитываются g при различных  $g_{\text{bx}}$  и затем строится графическая зависимость  $g = f(g_{\text{ex}})$  (в разах и децибелах).

При снятии зависимости  $P_{\text{out}} = f(g_{\text{bx}}, g_{\text{non}})$  моделирование осуществляется в два этапа.

На первом этапе на вход канала демодуляции подается только шум и величина нормированного порога  $g_{\text{nop}} = U_{\text{nop}} / \sigma_{\text{B}}$  выбирается таким образом, чтобы вероятность ложных тревог  $P_{\text{AT}}$  не превышала половины допустимого значения вероятности ошибочных решений  $P_{\text{out, non}}$ , величина которой выбирается студентами самостоятельно в пределах  $10^{-2} \div 10^{-3}$ .

Методика исследования  $P_{\text{NT}}$  может быть заимствована из описания лабораторной работы № 5 при подаче на вход РУ только помехи. При этом по результатам моделирования производится расчет по следующему соотношению:

$$
P_{\text{\tiny\rm{JIT}}} \!=\!\! \frac{\hat{N}_{\text{\tiny\rm{JIT}}}}{N},\, N\!=T_{\text{\tiny\rm{MOII}}}/T_{\text{\tiny\rm{J}}},
$$

где  $\hat{N}_{\text{nr}}$  — количество выбросов шума, превышающих  $U_{\text{nop}}$ .

При этом имеем  $P_{\text{out\_non}} = 0.5(P_{\text{int}} + P_{\text{no}})$ .

Для допустимого значения  $P_{\text{np}}$  определяются  $g_{\text{bx}}$  и  $g$ . Для уточнения характеристик помехоустойчивости канала демодуляции целесообразно проведение большого количества сеансов моделирования с последующей статистической обработкой, аналогичной обработке, проводимой при вычислении выходного отношение сигнал/шум *g*.

Полученные в результате моделирования характеристики помехоустойчивости канала демодуляции ФМС следует сравнить с теоретическими расчетами.

## 4.5. ВАРИАНТЫ ИСХОДНЫХ ДАННЫХ К ЛАБОРАТОРНЫМ РАБОТАМ № 1-6

1. Общие данные для всех лабораторных работ:  $|A| = 1 B$ ;  $U_m = 1 B$ ;  $t_0 = T_3$ .

2. Варианты исходных данных к лабораторным работам № 1—6 приведены в табл. 1 и 2.

![](_page_39_Picture_18.jpeg)

Варианты исходных данных к лабораторным работам  $\mathcal{N}_2$  1—6

# Таблица 2

![](_page_39_Picture_19.jpeg)

![](_page_39_Picture_20.jpeg)

Окончание табл. 2

|                | $\cup$ WII RAITHU TUOJI. 2      |                                 |                                 |                            |                            |                                              |
|----------------|---------------------------------|---------------------------------|---------------------------------|----------------------------|----------------------------|----------------------------------------------|
| Вари-<br>анты  | Лабораторная<br>работа №1       | Лабораторная<br>работа № 2      | Лабораторная<br>работа № 3      | Лабораторная<br>работа № 4 | Лабораторная<br>работа № 5 | Лабораторная<br>работа № 6                   |
| $\overline{7}$ | 1.1; 2.1; 3.1;<br>4.2; 5.1; 6.3 | 1.2; 2.1; 3.1;<br>4.2; 5.1; 6.3 | 1.3; 2.1; 3.1;<br>4.2; 5.1; 6.3 | 1.4; 2.2; 3.1;<br>4.2; 6.1 | 1.5; 2.2; 3.2;<br>4.2; 6.1 | 1.1; 1.4; 1.5;<br>2.1; 3.1; 4.2;<br>5.1; 6.2 |
| 8              | 1.1; 2.1; 3.1;<br>4.3; 5.1      | 1.2; 2.1; 3.1;<br>4.3; 5.1      | 1.3; 2.1; 3.1;<br>4.3; 5.1      | 1.4; 2.2; 3.1;<br>4.2; 6.2 | 1.5; 2.2; 3.2;<br>4.2; 6.2 | 1.2; 1.4; 1.5;<br>2.1; 3.1; 4.2;<br>5.1; 6.2 |
| 9              | 1.1; 2.1; 3.1;<br>4.2; 5.2; 6.1 | 1.2; 2.1; 3.1;<br>4.2; 5.2; 6.1 | 1.3; 2.1; 3.1;<br>4.2; 5.2; 6.1 | 1.4; 2.2; 3.1;<br>4.2; 6.3 | 1.5; 2.2; 3.2;<br>4.2; 6.3 | 1.3; 1.4; 1.5;<br>2.1; 3.1; 4.2;<br>5.1; 6.2 |
| 10             | 1.1; 2.1; 3.1;<br>4.2; 5.2; 6.2 | 1.2; 2.1; 3.1;<br>4.2; 5.2; 6.2 | 1.3; 2.1; 3.1;<br>4.2; 5.1; 6.2 | 1.4; 2.2; 3.1;<br>4.3      | 1.5; 2.2; 3.1;<br>4.3      | 1.1; 1.4; 1.5;<br>2.1; 3.1; 4.2;<br>5.1; 6.3 |
| 11             | 1.1; 2.1; 3.1;<br>4.2; 5.2; 6.3 | 1.2; 2.1; 3.1;<br>4.2; 5.2; 6.3 | 1.3; 2.1; 3.1;<br>4.2; 5.2; 6.3 | 1.4; 2.1; 3.1;<br>4.1      | 1.5; 2.1; 3.1;<br>4.1      | 1.2; 1.4; 1.5;<br>2.1; 3.1; 4.2;<br>5.1; 6.3 |
| 12             | 1.1; 2.1; 3.1;<br>4.3; 5.2      | 1.2; 2.1; 3.1;<br>4.3; 5.2      | 1.3; 2.1; 3.1;<br>4.3; 5.2      | 1.4; 2.1; 3.1;<br>4.2; 6.1 | 1.5; 2.1; 3.1;<br>4.2; 6.1 | 1.3; 1.4; 1.5;<br>2.1; 3.1; 4.2;<br>5.1; 6.3 |
| 13             | 1.1; 2.1; 3.1;<br>4.2; 5.3; 6.1 | 1.2; 2.1; 3.1;<br>4.2; 5.3; 6.1 | 1.3; 2.1; 3.1;<br>4.2; 5.3; 6.1 | 1.4; 2.1; 3.1;<br>4.2; 6.2 | 1.5; 2.1; 3.1;<br>4.2; 6.2 | 1.1; 1.4; 1.5;<br>2.1; 3.1; 4.3;<br>5.1      |
| 14             | 1.1; 2.1; 3.1;<br>4.2; 5.3; 6.2 | 1.2; 2.1; 3.1;<br>4.2; 5.3; 6.2 | 1.3; 2.1; 3.1;<br>4.2; 5.3; 6.2 | 1.4; 2.1; 3.1;<br>4.2; 6.3 | 1.5; 2.1; 3.1;<br>4.2; 6.3 | 1.2; 1.4; 1.5;<br>2.1; 3.1; 4.3;<br>5.1      |
| 15             | 1.1; 2.1; 3.1;<br>4.2; 5.3; 6.3 | 1.2; 2.1; 3.1;<br>4.2; 5.3; 6.3 | 1.3; 2.1; 3.1;<br>4.2; 5.3; 6.3 | 1.4; 2.1; 3.1;<br>4.3      | 1.5; 2.1; 3.1;<br>4.3      | 1.3; 1.4; 1.5;<br>2.1; 3.1; 4.3;<br>5.1      |
| 16             | 1.1; 2.1; 3.1;<br>4.3; 5.3      | 1.2; 2.1; 3.1;<br>4.3; 5.3      | 1.3; 2.1; 3.1;<br>4.3; 5.3      | 1.4; 2.3; 3.1;<br>4.1      | 1.5; 2.3; 3.1;<br>4.1      | 1.1; 1.4; 1.5;<br>2.1; 3.1; 4.3;<br>5.3      |
| 17             | 1.1; 2.1; 3.1;<br>4.2; 5.4; 6.1 | 1.2; 2.1; 3.1;<br>4.2; 5.4; 6.1 | 1.3; 2.1; 3.1;<br>4.2; 5.4; 6.1 | 1.4; 2.3; 3.1;<br>4.2; 6.1 | 1.5; 2.3; 3.1;<br>4.2; 6.1 | 1.2; 1.4; 1.5;<br>2.1; 3.1; 4.3;<br>5.3      |
| 18             | 1.1; 2.1; 3.1;<br>4.2; 5.4; 6.2 | 1.2; 2.1; 3.1;<br>4.2; 5.4; 6.2 | 1.3; 2.1; 3.1;<br>4.2; 5.4; 6.2 | 1.4; 2.3; 3.1;<br>4.2; 6.2 | 1.5; 2.3; 3.1;<br>4.2; 6.2 | 1.3; 1.4; 1.5;<br>2.1; 3.1; 4.3;<br>5.3      |

# **4.6. ОТЧЁТЫ ПО ЛАБОРАТОРНЫМ РАБОТАМ**

В соответствии с заданным вариантом составляются отчеты по контрольной и лабораторным работам.

Отчет по лабораторной работе должен содержать:

- результаты выполнения лабораторной работы;
- сравнительный анализ лабораторных исследований с теоретическими расчетами;

- выводы по работе.

### КОНТРОЛЬНЫЕ ВОПРОСЫ ДЛЯ САМОАТТЕСТАЦИИ

- $1_{-}$ Какие сигналы называют дискретными, цифровыми, аналоговыми?
- $\mathcal{L}$ Что называют базой сигнала и как она связана с частотными и временными характеристиками сигнала?
- $3<sub>1</sub>$ Чем отличается амплитудный спектр сигнала от его энергетического спек- $\text{rpa}$ ?
- $4<sub>1</sub>$ Какие сигналы называют сложными и каковы их свойства?
- $5<sup>1</sup>$ Как определяется понятие одностороннего энергетического спектра стационарного случайного процесса?
- Дайте классификацию ФМС по различным классификационным призна-6 кам.
- $7.$ Дайте определение корреляционной функции и перечислите ее основные свойства.
- 8. Какова размерность спектральной плотности мощности?
- 9 Сформулируйте теорему Котельникова.
- 10. Классификация ФМС по кратности манипуляции.
- 11. Перечень временных параметров ФМС.
- 12. Перечень спектральных параметров ФМС.
- 13. Классификация манипулирующих функций ФМС.
- 14. Основные характеристики псевдослучайных манипулирующих последовательностей.
- 15. Основные характеристики кодов Баркера.
- 16. Основные характеристики М-последовательностей.
- 17. Скорость передачи информации ФМС различной кратности.
- 18. Основные характеристики (временные, спектральные, корреляционные и статистические) квазибелого шума.
- 19. Корреляционные функции периодических, апериодических и непрерывных  $\Phi$ MC.
- 20. Основные характеристики линейных функциональных узлов.
- 21. Критерии линейных искажений: а) при частотном анализе; б) при временном анализе.
- 22. Особенности свертки спектра ФМС с манипуляцией различной кратности.
- 23. Влияние уровня априорной неопределенности ФМС на выбор алгоритма демодуляции.
- 24. Критерии помехоустойчивости при демодуляции.
- 25. Алгоритмы, используемые в устройствах тактовой синхронизации и восстановления несущей частоты ФМС.
- 26. Относительное кодирование и декодирование ФМС.
- 27. Сравнительный анализ демодуляторов по схемам Костаса и Пистолькорса.
- 28. Влияние частотного рассогласования несущей частоты ФМС и опорного напряжения демодулятора на время регулирования частоты.
- 29. Критерии помехоустойчивости тактовой синхронизации.

# **БИБЛИОГРАФИЧЕСКИЙ СПИСОК**

- 1. *Окунев Ю. Б.* Теория фазоразностной модуляции. М.: Связь, 1979.  $-216c$ .
- 2. *Хворостенко Н. П.* Статистическая теория демодуляции дискретных сигналов. —М.: Связь, 1968. —336 с.
- 3. *Феер К.* Беспроводная цифровая связь. М.: Радио и Связь, 2000. — 520 с.
- 4. *Разевиг В. Д.* Система схемотехнического моделирования «Micro-Cap VII». —М.: Горячая линия — Телеком, 2003. — 368 с.
- 5. *Дятлов А. П., Дятлов П. А.* Моделирование генераторов фазоманипулированных сигналов: Методические указания к лабораторно-практическим занятиям № 3880. — Таганрог: ТРТУ, 2006. — 32 с.
- 6. *Дятлов А. П., Дятлов П. А.* Анализ и моделирование обнаружителей и демодуляторов связных сигналов: Учебное пособие. — Таганрог: ТРТУ,  $2005. - 176$  c.
- 7. *Тепляков И. М., Рощин Б. В., Фомин А. И. и др.* Радиосистемы передачи информации. — М.: Радио и Связь, 1982. — 264 с.
- 8. *Немировский М. С.* Помехоустойчивость радиосвязи. М.: Энергия,  $1966. - 296$  c.
- 9. *Спилкер Дж.* Цифровая спутниковая связь. М.: Связь, 1979. 592 с.
- 10. *Дятлов А. П., Дятлов П. А., Кульбикаян Б. Х.* Радиоэлектронная борьба со спутниковыми радионавигационными системами. — М.: Радио и связь,  $2004. - 226$  c.

11. *Дятлов П. А.* Руководство пользователя пакета прикладных программ «Micro-Cap»: Методические указания к лабораторно-практическим занятиям. — Таганрог: ТРТУ, (http://www.rts.tsure.ru/mc\_v.pdf), 2002. — 64 с.

### **ПРИЛОЖЕНИЕ**

### П1. ДОБАВЛЕНИЕ ФУНКЦИОНАЛЬНЫХ УЗЛОВ В БИБЛИОТЕКУ КОМПОНЕНТОВ ПРОГРАММЫ «MICRO-CAP»

### П1.1. Переход от схемотехнического к системотехническому уровню в программе «Micro-Cap»

В настоящее время существует множество систем и системных комплексов моделирования радиотехнических устройств и систем, например, таких, как: ALPAC, CicuitMaker, OrCAD, Electronic Workbech, Protel DXP, System View, Microwave Office, Micro-Cap, MatLab + Simulink  $\mu$  T.A.  $M_3$  этого комплекса программ моделирования более наглядной и удобной для освоения схемотехнического моделирования является программа «Micro-Cap», но возникает сомнение в целесообразности ее использования, поскольку схемотехническое моделирование не вполне удовлетворяет системному направлению кафедры радиотехнических и телекоммуникационных систем при системном анализе радиотехнических устройств. Однако в программе «Micro-Cap» есть одна особенность, которая позволяет после модернизации довести ее до системотехнического уровня. Эта особенность состоит в использовании макромоделей в качестве функциональных узлов (ФУ) радиотехнических систем (РС).

В состав программы «Місго-Сар» входит достаточно обширная библиотека компонентов (библиотека профессиональной версии содержит примерно 8 тыс. компонентов), в которой имеются макромодели типовых радиотехнических устройств, например сумматор, усилитель, ограничитель, интегратор и т.п. Фактически макромоделью может быть любое по сложности радиотехническое устройство или даже одиночный компонент. Поэтому в целях усовершенствования программы «Місго-Сар» и пополнения библиотеки компонентов можно воспользоваться средствами для создания новых макромоделей с последующим их включением в библиотеку. Совокупность макромоделей должна быть направлена на раскрытие целостности РС, выявление многообразных типов связей в них, а от полноты библиотеки макромоделей будет зависеть сложность моделируемых PC

Остановимся на рассмотрении понятия «макромодель». В чём же отличие макромодели от отдельной схемы? Отличие заключается в том, что правильно

построенная макромодель не обладает конкретно заданными параметрами, поскольку ее основные параметры задаются в составе конкретных РС. Отдельно взятая схема такой универсальностью не обладает, в ней все параметры чётко определены, а для их изменения требуется предварительный перерасчёт схемы и дальнейшая её доработка. Поэтому актуальной задачей при модернизации программы «Micro-Cap» является усовершенствование и дополнение библиотеки макромоделей. Причём каждую макромодель перед включением в основную библиотеку требуется тщательно проверить и испытать при различных исходных данных.

#### П1.2. Создание новой макромодели

Для иллюстрации сказанного выше можно привести следующий пример. Практически любую по сложности РС можно упростить до уровня типового радиозвена (ТРЗ), представленного на рис. П1, и затем проводить анализ в контрольных точках. Как видно из рис. П1, ТР3 состоит из следующих ФУ:  $\Gamma_{\text{THC}}$  генератор простых импульсных сигналов; ПФ — полосовой фильтр; Д — детектор; Инт — интегратор; РУ — решающее устройство.

![](_page_45_Figure_3.jpeg)

Рис. П1. Типовое радиозвено

В общем случае для анализа ТРЗ необходимо построить схему, содержащую указанные ФУ. В случае использования макромоделей вместо перечисленных ФУ полученная схема ТРЗ станет более удобной для дальнейшего её анали-3a.

Программа «Місго-Сар» позволяет осуществлять временной, частотный и корреляционный методы анализа. Анализ переходных процессов, или временной анализ, осуществляется при выполнении команды программы «Micro-Cap» из меню Analysis  $\rightarrow$  Transient... На оси абцисс (X Expression) следует указать в качестве переменной величины время Т, а переменной величиной на оси ординат (Y Expression) является узловое напряжение, обозначаемое V(номер узла схемы), например,  $V(1)$  — напряжение на первом узле схемы.

Кроме того, в режиме временного анализа доступны спектральный и корреляционный анализы. Для проведения спектрального анализа на оси абцисс (X Expression) следует использовать в качестве переменной частоту F, а в качестве переменной величины на оси ординат (Y Expression) — спектральную функцию узлового напряжения, обозначаемую как AS(V(номер узла схемы)), например:  $AS(V(1))$  — спектральная функция напряжения первого узла схемы. Для проведения корреляционного анализа на оси абцисс (X Expression) следует использовать в качестве переменной величины время Т, а в качестве переменной величины на оси ординат (Y Expression) — корреляционную функцию узлового напряжения, обозначаемого как AC(V(номер узла схемы)), например:  $AC(V(1))$  — корреляционная функция напряжения, снимаемого с первого узла схемы.

Рассмотрим этапы создания макромодели и добавления её в библиотеку компонентов «Місго-Сар». Все доступные макромодели, которые хранятся в библиотеке компонентов, перечислены в меню Component  $\rightarrow$  Analog Primitives > Macros. Щелчок левой кнопкой мыши на макромодели приведёт к последующей ее вставке в графическом окне программы «Micro-Cap».

При формировании макромодели предварительно потребуется создать ее принципиальную электрическую схему и в следующем порядке ее сохранить. Для 5-й и 6-й версий программы «Micro-Cap» схемы макромоделей сохраняются в папке DATA (для 5-й файлы с расширением \*.cir, для 6-й — \*.mac). Для 7-й и 8-й версий программы «Місто-Сар» схемы макромоделей сохраняются в папке LIBRARY под расширением \*.mac.

Рассмотрим создание макромодели генератора простых импульсных сигналов. Простые импульсные сигналы (ПИС) представляют собой одиночные радиоимпульсы с гармоническим заполнением рис. П2:  $U_{\text{mc}}$  — амплитуда импульса;  $f_c$  — его несущая частота;  $\tau_u$  — длительность импульса или «пачка» радиоимпульсов ( $T_{\text{nos}}$  — период повторения импульсов;  $N_{\text{u}}$  — количество импульсов в пачке).

Для создания генератора используем идею создания последовательности видеоимпульсов с последующим заполнением их гармоническими колебаниями. Схема, реализующая генератор ПИС, представлена на рис. ПЗ.

![](_page_47_Figure_0.jpeg)

![](_page_47_Figure_1.jpeg)

![](_page_47_Figure_2.jpeg)

Рис. П3. Схема генератора ПИС

Источник видеоимпульсов задаётся стандартным компонентом Component → Analog Primitives → Waveform sources → Pulse Source (обозначение на схеме — V1). Параметры источника видеоимпульсов представлены в табл. П1.

Таблица П1

![](_page_47_Picture_303.jpeg)

Параметры компонента Pulse Source

Гармоническое колебание формируется источником, задаваемым пользовательской формулой Component  $\rightarrow$  Analog Primitives  $\rightarrow$  Function Source  $\rightarrow$  NFV

(обозначение на схеме — E1), параметры, которого задаются следующим выражением:  $(v(1))^* cos(6.28*F0*T)$ , где  $v(1)$  —напряжение, снимаемое с узла  $(1)^*$ ; F0 — несущая частота; Т — текущее время.

Программа «Micro-Cap» при каждом вызове любого вида моделирования анализирует схему и обозначает узлы *инфрами*, но если какой-то участок схемы удаляется, изменяется или добавляется, то произойдёт перенумерация всех узлов схемы. Поэтому во избежание ошибок при проведении анализа схемы необходимо произвести нумерацию ее узловых точек «вручную». Вручную нумерация осуществляется присвоением текстового обозначения конкретному узлу схемы, при этом не допускается использование цифр, обозначение стандартных функций или текстовых директив, которые уже используются программой «Місго-Сар», например: sin, cos, V, T, F и т.д. Цифровые обозначения используются самой программой для нумерации узлов, поэтому в начале каждой цифры допускается, например, использование знака подчёркивания.

После обозначения первого узла схемы текстом 1 формула, используемая в элементе E1, изменится и примет следующий вид:  $(v(1))^* cos(6.28*F0*T)$ .

Перед созданием макромодели необходимо проверить работоспособность ее принципиальной электрической схемы. Для этого требуется указать все переопределяемые параметры схемы, а именно значения источника видеоимпульсов VZERO, VONE, P1, P2, P3, P4, P5 и источника гармонических колебаний F0. После этого проводится анализ схемы в режиме анализа переходных процессов по команде из меню Analysis > Transient Analysis. Результаты представлены на рис. П4.

![](_page_48_Figure_4.jpeg)

Рис. П4. Временные зависимости на выходе генератора ПИС

После успешной подготовки и проверки принципиальной электрической схемы можно приступить к созданию макромодели. Для этого необходимо воспользоваться встроенными редакторами: Shape Editor... и Component Editor...

Редактор Shape Editor... формирует графическое обозначение макромодели на схеме, а редактор **Component Editor...** добавляет макромодель в библиотеку компонентов. Библиотека компонентов находится в файле Standard.shp и в той же директории, где установлен «Micro-Cap».

На рис. П5 представлен внешний вид встроенного редактора **Shape Editor...** графических обозначений компонентов Shape Editor... Рабочая область редактора разделена на две части. В левой расположены управляющие элементы, список всех графических символов компонентов, а в правой части окна находится область, предназначенная для создания графических симво- $JIOB$ .

![](_page_49_Figure_3.jpeg)

Рис. П5. Встроенный редактор символов компонентов Shape Editor...

- Панель инструментов. Все команды встроенного редактора Shape Editor... задаются пиктограммами (строка меню отсутствует), расположенными на панели инструментов. Ниже приводится перечень команд редактора графических обозначений компо-**HeHTOB** Shape Editor...
- В левой части окна редактора Shape Editor... располагаются Кнопки команд. следующие управляющие пиктограммы:
	- Add добавление в библиотеку нового символа, имя которого указывается по дополнительному запросу;
		- Delete удаление из библиотеки выбранного символа:
		- восстановление графического обозначения символа до вне-Revert сения дополнительных изменений;
		- вызов редактора Object Editor, позволяющего редактировать Editor координаты графических фигур символов;
		- завершение работы редактора Shape Editor... с подтвержде-Close нием сохранения всех внесенных изменений в библиотеку;
		- вызов справки по работе с редактором Shape Editor...  $Help...$

#### ПЗ. Создание графического обозначения для новой макромодели

Для добавления нового символа компонента необходимо выполнить следующие шаги: 1) щелкнуть левой кнопкой мыши на пиктограмме Add (либо на пиктограмме  $\Box$  в панели инструментов) и ввести имя нового компонента; 2) с помощью соответствующих элементов управления нарисовать графическое обозначение нового компонента в правой части экрана; 3) чтобы сохранить результаты внесенных изменений в библиотеку компонентов, нажать на кнопку Close (или | | ). На вопрос, сохранять ли внесенные изменения, ответить утверлительно.

Для изменения компонента, уже существующего в библиотеке компонентов, необходимо: 1) выбрать компонент из списка компонентов в левой части окна редактора **Shape Editor...**; 2) и 3) см. выше.

**Component Editor...** После того как графическое обозначение компонента создано, необходимо этот компонент добавить в библиотеку компонентов программы «Micro-Cap». Для каждого компонента в библиотеку заносится информация о его имени, имени графической формы представления на схеме, математической модели, расположении позиционного обозначения и других текстовых атрибутов, а также информация о выводных контактах. Для решения этих задач используется редактор Component Editor..., представленный на рис. Пб.

![](_page_51_Figure_1.jpeg)

Рис. П6. Встроенный редактор компонентов Component Editor...

Библиотека разбита на группы однотипных компонентов. Список групп и входящих в них компонентов помещен в расположенном справа окне. Щелчок левой кнопкой мыши на имени группы открывает/закрывает список имен её компонентов

Панель инструментов. Все команды встроенного редактора Component Editor... (так же, как и редактора Shape Editor...) задаются пиктограммами (строка меню отсутствует), расположенными

на панели инструментов. Ниже приводится перечень команд редактора графических обозначений компонентов Сотроnent Editor...

- $\Box$  New команда создания нового файла библиотеки компонентов.
- $\mathbf{B}$  Open команда загрузки файла библиотеки компонентов.
- $\Box$  Merge команда присоединения библиотеки компонентов других форматов (схем, созданных в более ранних версиях программы «Місго-Сар») к текущей библиотеке компонентов. Имена файлов внешних библиотек задаются в открывающемся диалоговом окне. Из внешних библиотек переносятся только компоненты с уникальными именами. Компоненты, имена которых совпадают с именами в текущей библиотеке, в нее не переносятся. Если для компонента внешней библиотеки используется имя символа, отсутствующего в библиотеке символов текущей библиотеки, этот символ копируется из внешней библиотеки символов в текущую с добавлением префикса \$ к имени символа. Новые компоненты размещаются в специальной группе, например New Group.

 $\triangle$  Add Component — команда добавления в группу нового компонента.

- $\sim$  Add Group команда добавления в библиотеку компонентов новой группы компонентов.
- la Copy копирование текущего компонента в буфер обмена.
- **■** Paste вставка компонента из буфера обмена на место, следующее за выделенным компонентом.
- $\times$  Delete удаление выделенного компонента или целой группы (группа удаляется, если только она пустая).
- $\bigcirc$  Zoom In увеличение масштаба отображения символа компонента.
- $\mathsf{Q}$  Zoom Out уменьшение масштаба отображения символа компонента.
- $\leftrightarrow$  Help вызов справки по работе с редактором Component Editor.

### Поля, раскрывающиеся списки и флажки редактора Component Editor

**Name** текстовое поле имени компонента. Это то же самое имя, которое появляется в меню компонентов при нанесении ком-

53

понента на схему. Имя компонента присваивается произвольно.

- Shape ниспадающий список имён форм условных графических обозначений компонентов. Символы компонентов создаются с помошью встроенного редактора Shape Editor.
- Definition ниспадающий список имён математических моделей компонентов.
- Palette  $$ ниспадающий список панелей компонентов. Всего может быть создано 9 панелей от Palette 1 до Palette 9. Выбор значения None означает отказ от размещения данного компонента на какой-нибудь панели. На каждой панели может быть помещено любое количество компонентов.
- Model=Component Name флажок, переключающий режим присваивания имени компонента имени модели. При размещении на схеме компонентов, для которых эта опция включена, отпадает необходимость открывать окно атрибутов, что упрощает этот процесс. В библиотеке компонентов данная опция включена для всех компонентов из групп Analog Library и Digital Library.
- **PART Attribute** отображение на схеме позиционного обозначения компонента, задаваемого с помощью атрибута PART. При размещении на схеме таких компонентов позиционные обозначения будут по-прежнему присваиваться им автоматически, но не будут видны. При этом значение данной опции можно изменить в панели атрибутов индивидуально для каждого компонента и тем самым сделать видимым его позиционное обозначение.

### П4. Добавление в библиотеку компонентов новой макромодели

Для добавления нового компонента необходимо выполнить следующие ша-ГИ:

1) в правой части диалогового окна выбрать подходящую группу компонентов. В нашем случае Macros;

2) щелкнуть левой кнопкой мыши на пиктограмме **++ Add Component** и ввести в поле Name имя макромодели, в поле Shape выбрать имя формы макромодели, созданной ранее, и убедиться в том, что в поле Definition установлена требуемая группа компонентов. Остальные параметры можно не менять;

3) если вы узнали свою фигуру в левой нижней части окна, то на следующем шаге требуется указать выводные контакты макромодели, т.е. узловые точки, по которым «Micro-Cap» будет производить анализ. Для этого необходимо дважды щёлкнуть левой кнопкой мыши на месте предполагаемого узла. В появившемся диалоговом окне Pin Name указать имя узла (имена выводных контактов должны полностью совпадать с теми, которые используются в схеме макромодели);

4) для сохранения результатов щёлкайте левой кнопки мыши на крестике в правом верхнем углу и отвечайте утвердительно на вопрос: сохранить ли внесённые изменения?

В окончательном варианте в схеме макромодели должны использоваться вместо числовых значений имена переменных. А связь этих переменных с числовыми значениями определяет директива .parameters (параметры макромодели).

Например, при построении генератора ПИС используются следующие переопределяемые параметры: F0 - несущая частота ПИС и параметры компонента **Pulse Source**: VONE — амплитуда ПИС;  $P1 = P2$  — время начала ПИС; РЗ = Р4 — время окончания первого импульса в пачке ПИС; Р5 — период повторения ПИС; разность между P4 и P1 — длительность импульса ПИС.

Таким образом, макромодель не должна содержать числовых значений перечисленных выше параметров, и обязательно должна присутствовать на схеме строка следующего вида: .parameters(параметры, разделённые запятой). В скобках указываются те параметры, которые будут заданы при использовании макромодели в дальнейшем. В случае генератора ПИС: .parameters(F0, VONE, P1, P2, P3, P4, P5).

### П5. Итоги

Макромодель генератора ПИС готова к использованию. В результате в меню Component  $\rightarrow$  Analog Primitives  $\rightarrow$  Macros находится новый компонент макромодели генератора ПИС.

При использовании генератора ПИС в составе других схем или его анализа в качестве параметров необходимо указать в круглых скобках числовые значения параметров, разделённые запятыми. Всё сказанное выше относится к пятой, шестой, седьмой и восьмой версиям программы «Micro-Cap».

Библиотека «Місго-Сар» содержит простейшие компоненты, из которых пользователь может строить схемы и макромодели. Наша задача - использовать уже имеющиеся макромодели и в случае необходимости добавлять собственные макромодели. В результате мы можем получить универсальный пакет системотехнического моделирования.

Дятлов Анатолий Павлович Дятлов Павел Анатольевич

# Руководство к циклу лабораторных работ **МОДЕЛИРОВАНИЕ ДЕМОДУЛЯТОРОВ ФАЗОМАНИПУЛИРОВАННЫХ СИГНАЛОВ**

Для студентов специальностей 210304 «Радиоэлектронные системы» и 210402 «Средства связи с подвижными объектами» всех форм обучения

> *Ответственный за выпуск Дятлов А. П. Редактор Маныч Э. И. Корректор Надмочий З. И. Компьютерная вёрстка Дятлов П. А.*

ЛР № 020565 от 25 июня 1997 г. Подписано к печати г. Формат 60×841/<sub>16</sub>. Бумага офсетная. Офсетная печать. Усл. п.л. - Уч.-изд. л. -Заказ № Тираж экз. «С» Издательство Технологического института ЮФУ ГСП 17А, Таганрог, 28, Некрасовский, 44 Типография Технологического института ЮФУ ГСП 17А, Таганрог, 28, Энгельса, 1